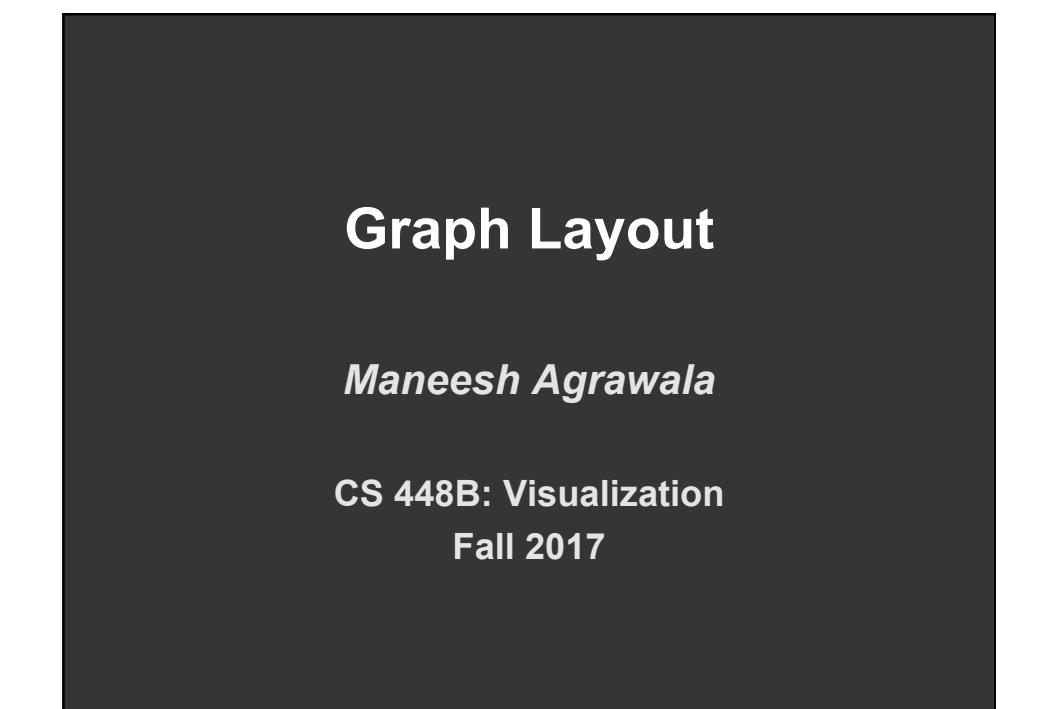

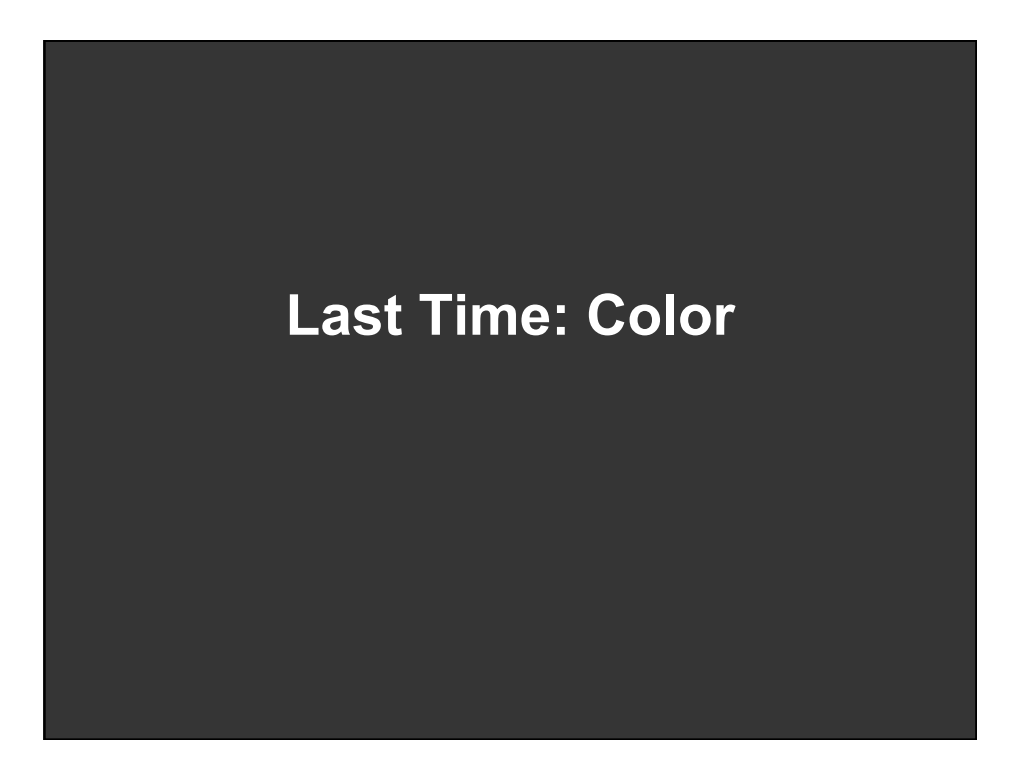

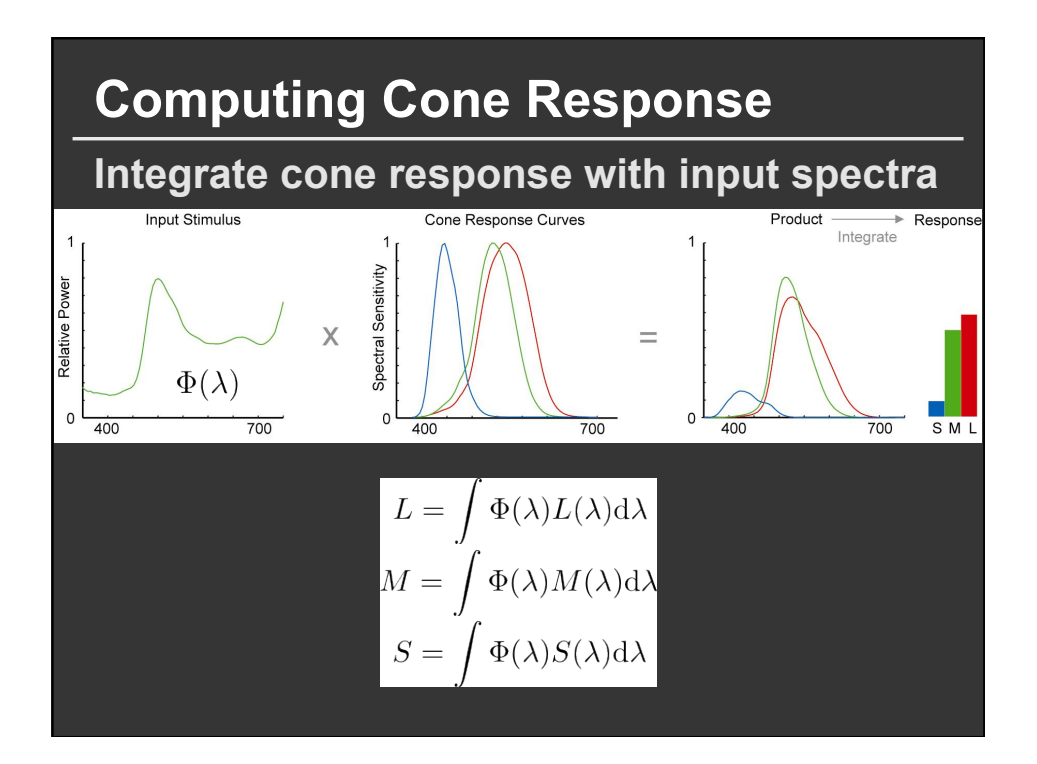

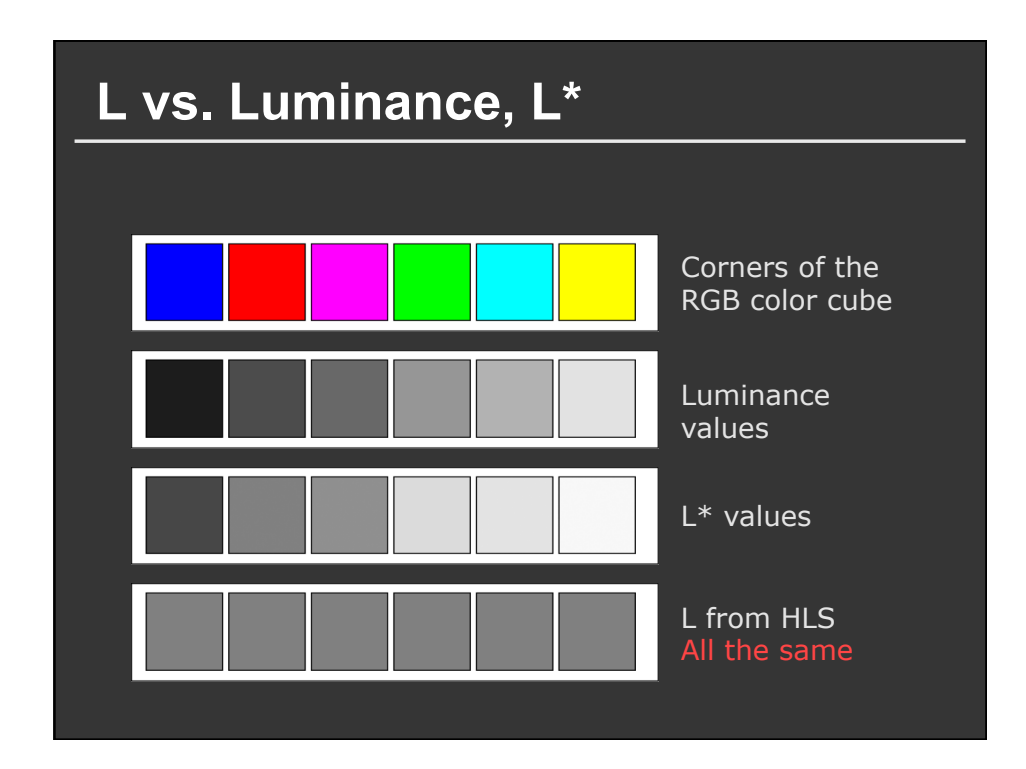

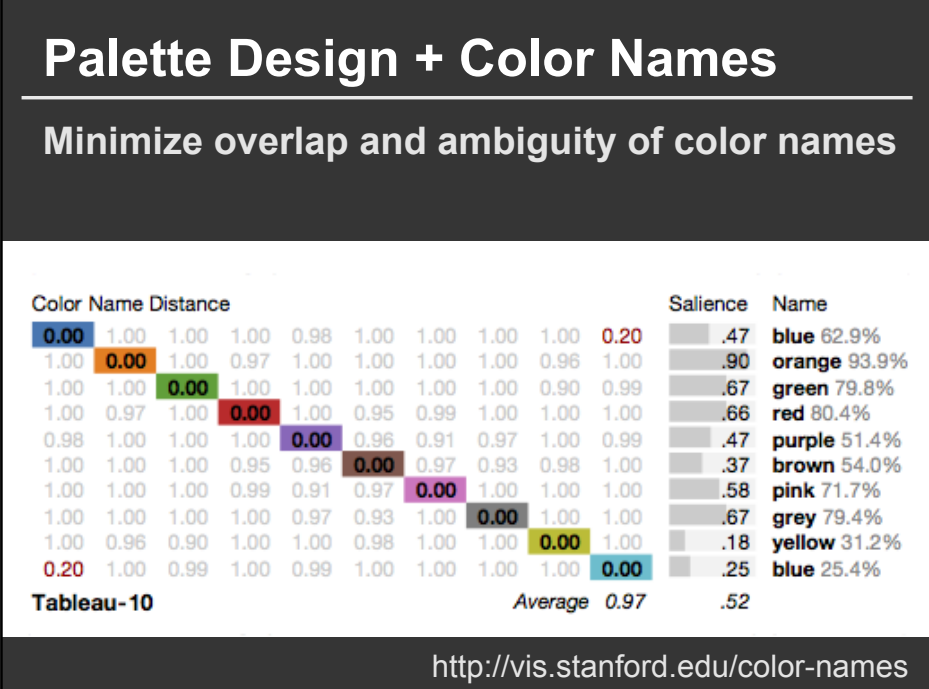

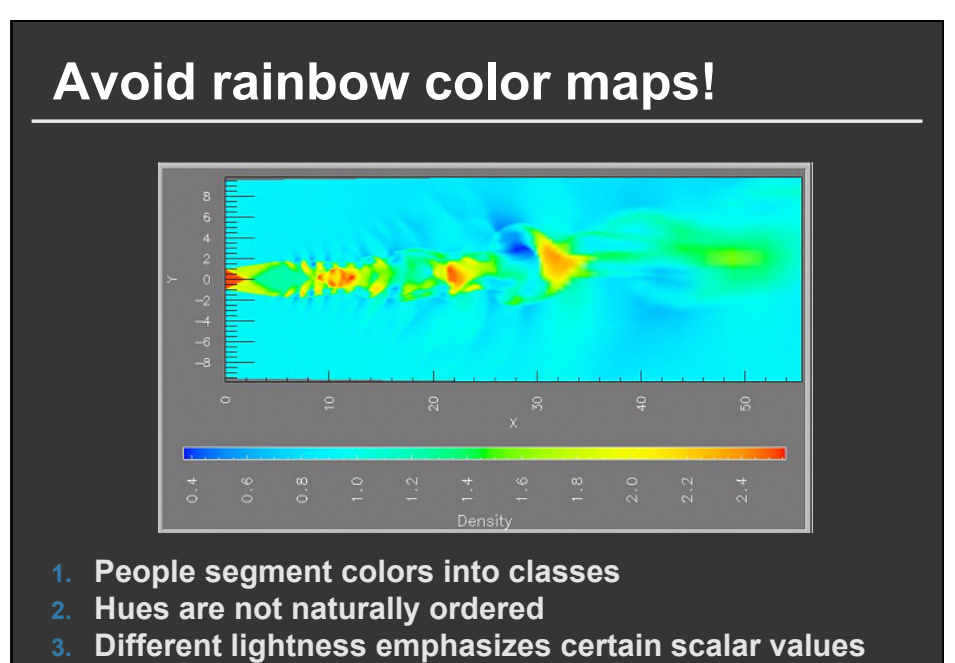

**4. Low luminance colors (blue) hide high frequencies** 

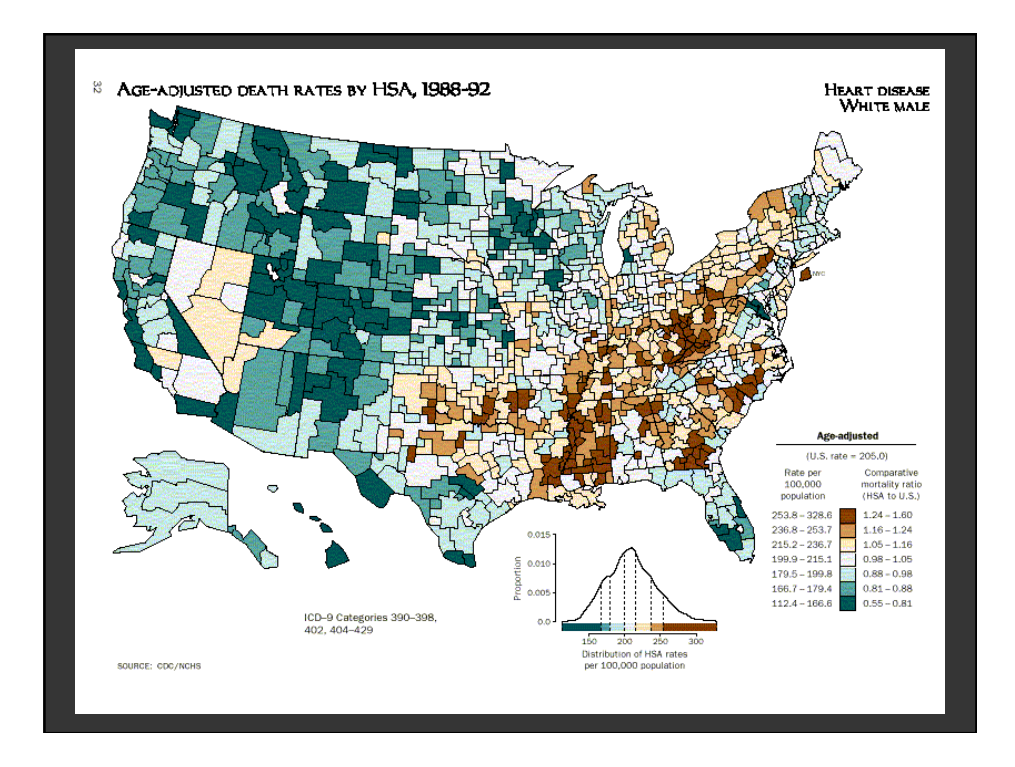

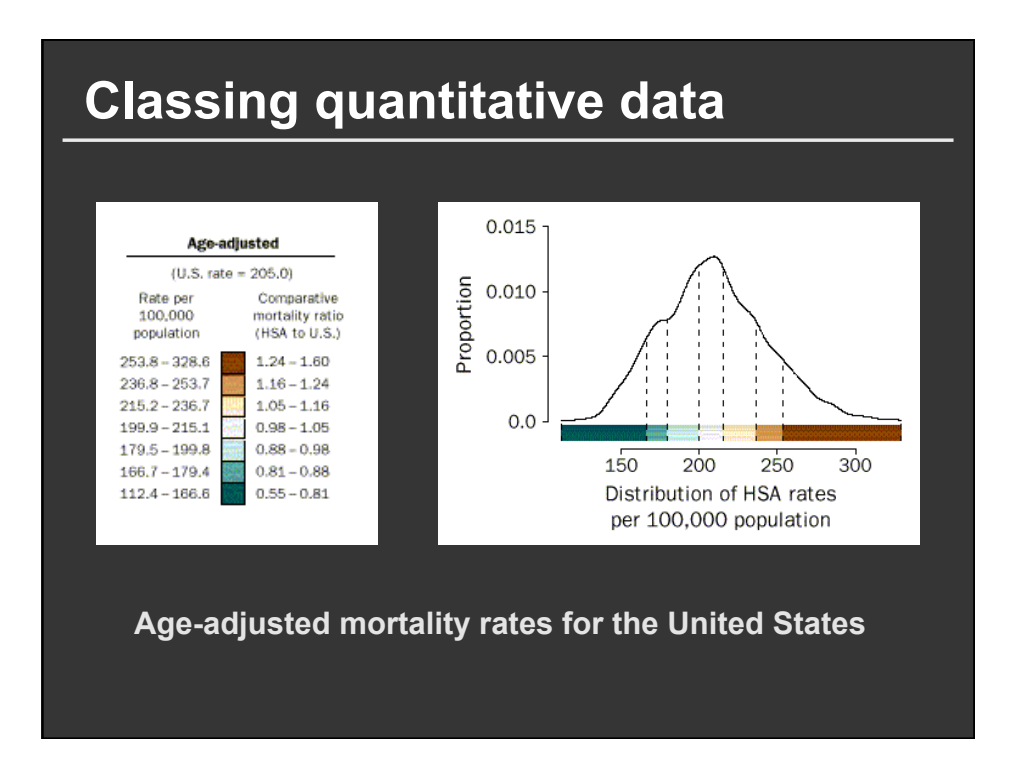

# **Announcements**

## **Final project**

#### **Design new visualization method (e.g. software)**

- Pose problem, Implement creative solution
- Design studies/evaluations less common but also possible (talk to us)

#### **Deliverables**

- Implementation of solution
- 6-8 page paper in format of conference paper submission
- Project progress presentations

#### **Schedule**

- Project proposal: Mon 11/6
- Project progress presentation: 11/13 and 11/15 in class (3-4 min)
- Final poster presentation: 12/6 Location: Lathrop 282
- Final paper: 12/10 11:59pm

#### **Grading**

- Groups of up to 3 people, graded individually
- Clearly report responsibilities of each member

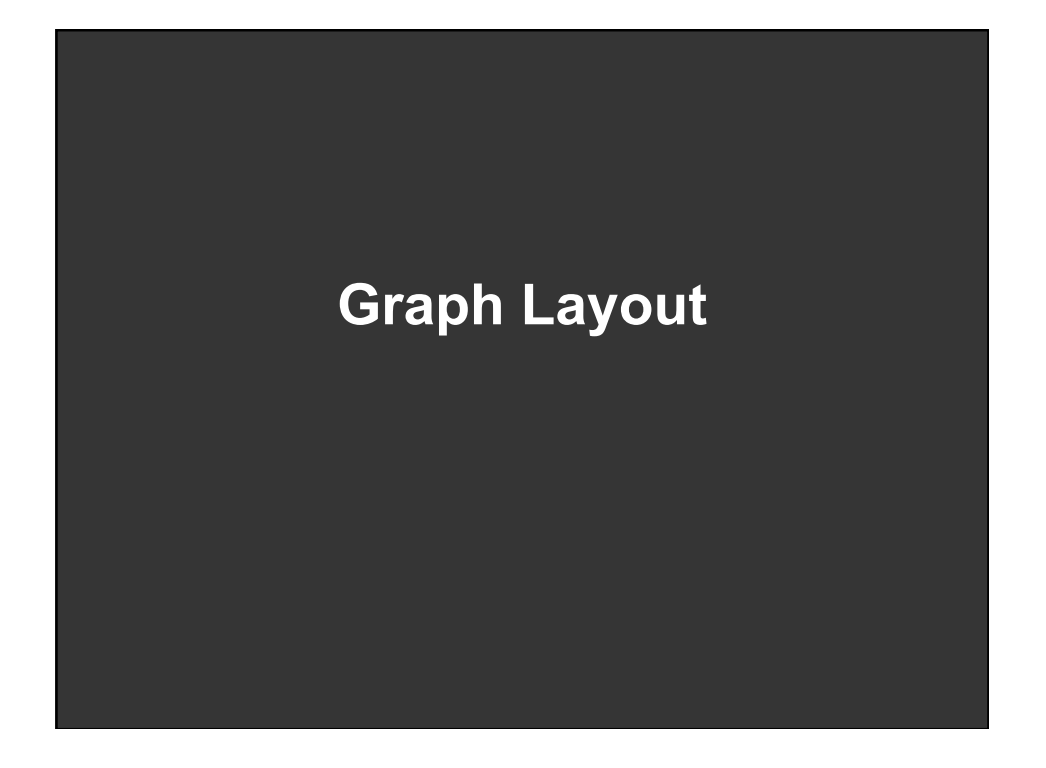

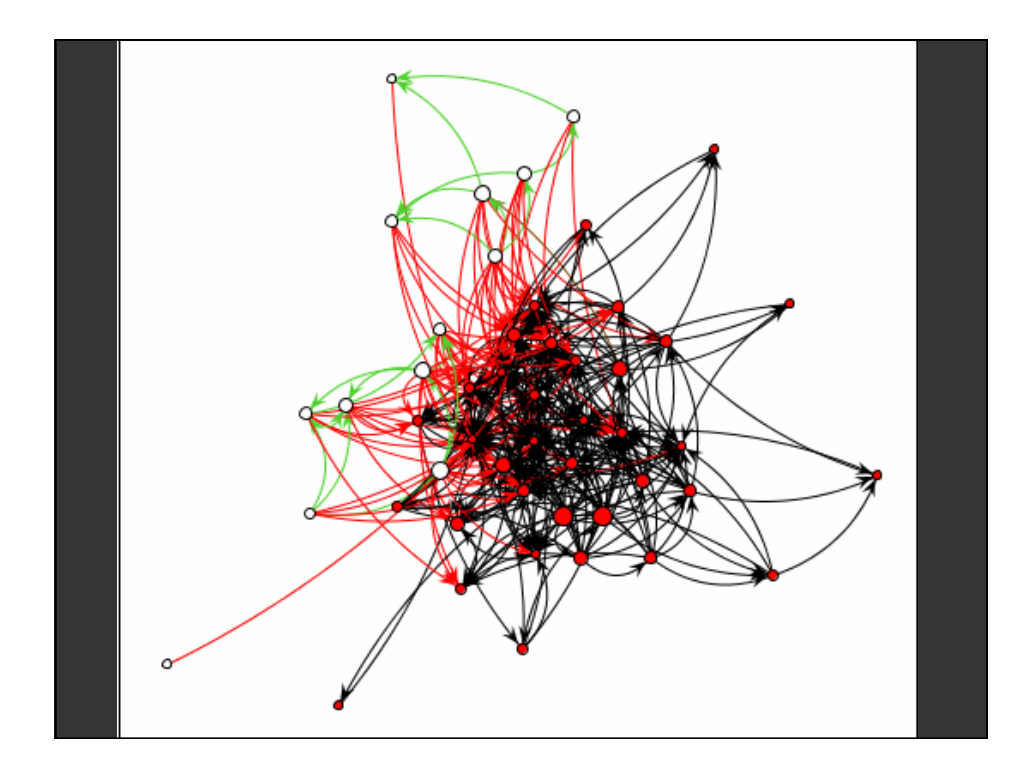

## **Graphs and Trees**

**Graphs**  Model relations among data *Nodes* and *edges* 

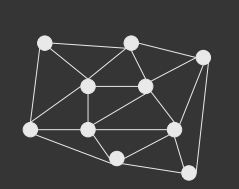

**Trees**  Graphs with hierarchical structure ■ Connected graph with N-1 edges Nodes as *parents* and *children* 

# **Spatial Layout**

**Primary concern – layout of nodes and edges** 

**Often (but not always) goal is to depict structure** 

- Connectivity, path-following
- Network distance
- Clustering
- Ordering (e.g., hierarchy level)

## **Applications**

**Tournaments** Organization Charts Genealogy Diagramming (e.g., Visio) Biological Interactions (Genes, Proteins) Computer Networks Social Networks Simulation and Modeling Integrated Circuit Design

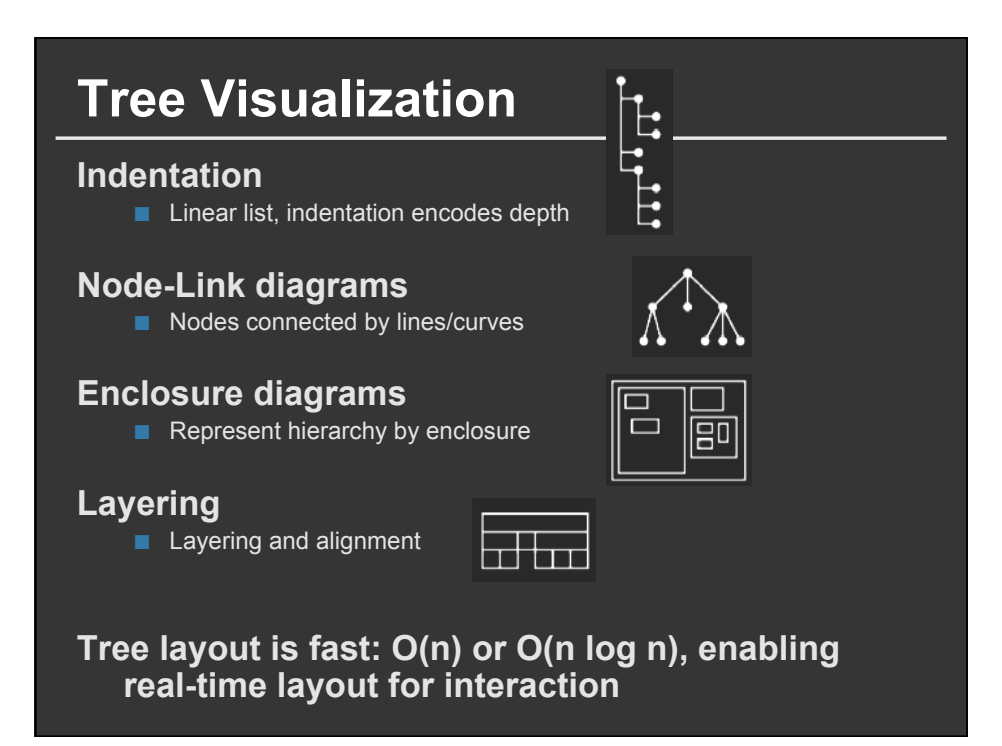

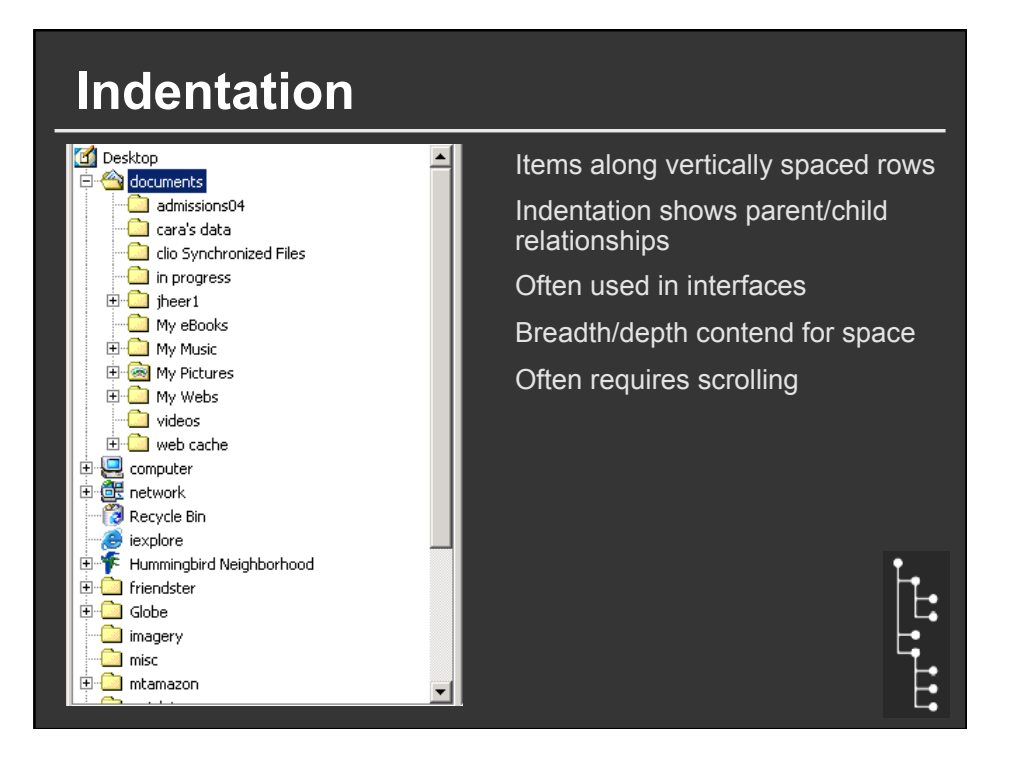

# **Node-Link Diagrams**

Nodes distributed in space, connected by straight/curved lines Use 2D space to break apart breadth and depth Space used to communicate hierarchical orientation Typically towards authority or generality

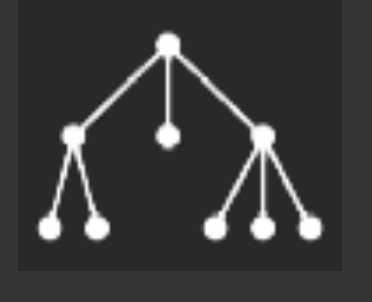

## **Basic Recursive Approach**

**Repeatedly divide space for subtrees by leaf count** 

- § Breadth of tree along one dimension
- Depth along the other dimension

**Problem: exponential growth of breadth** 

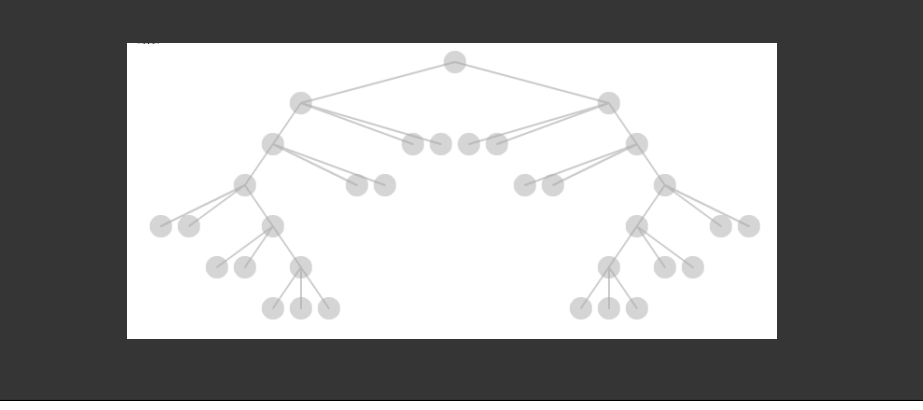

# **Reingold & Tilford**'**s Tidier Layout**

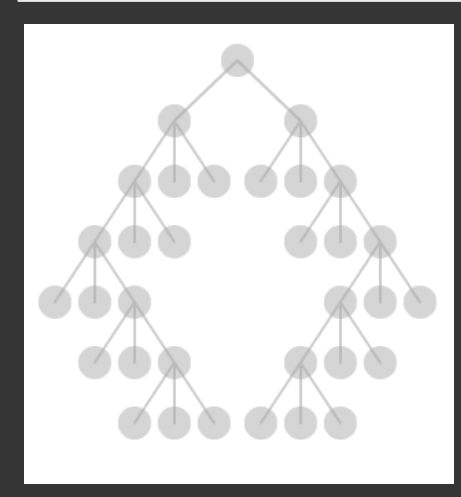

Goal: maximize density and symmetry.

Originally for binary trees, extended by Walker to cover general case.

This extension was corrected by Buchheim et al to achieve a linear time algorithm.

## **Reingold-Tilford Layout**

Design concerns Clearly encode depth level No edge crossings Isomorphic subtrees drawn identically Ordering and symmetry preserved *Compact layout (don*'*t waste space)* 

## **Reingold-Tilford Algorithm**

**Linear algorithm – starts with bottom-up (postorder) pass Set Y-coord by depth, arbitrary starting X-coord Merge left and right subtrees** 

- Shift right as close as possible to left ■ Computed efficiently by maintaining subtree contours
- "Shifts" in position saved for each node as visited
- Parent nodes are centered above their children

**Top-down (preorder) pass for assignment of final positions** 

■ Sum of initial layout and aggregated shifts

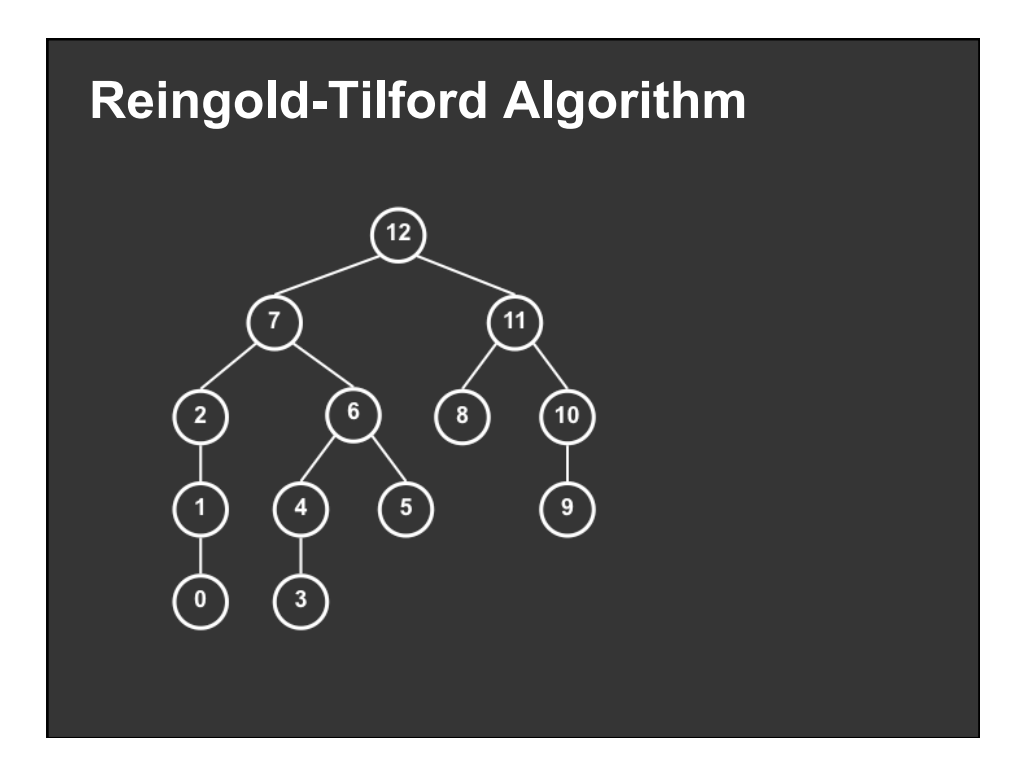

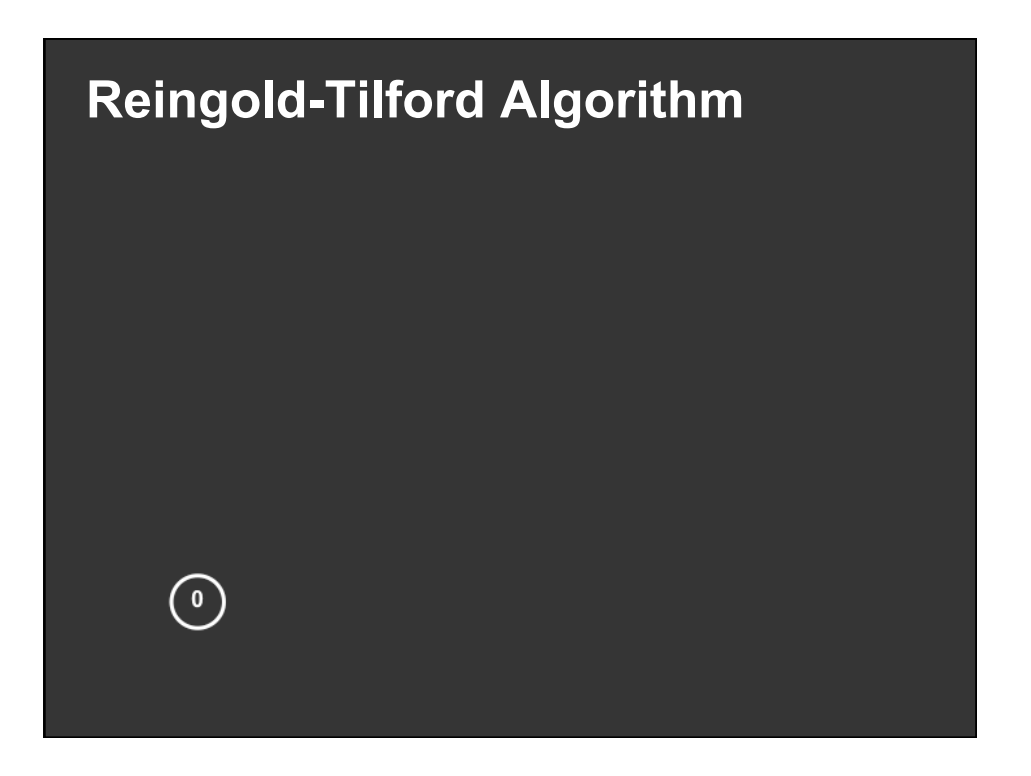

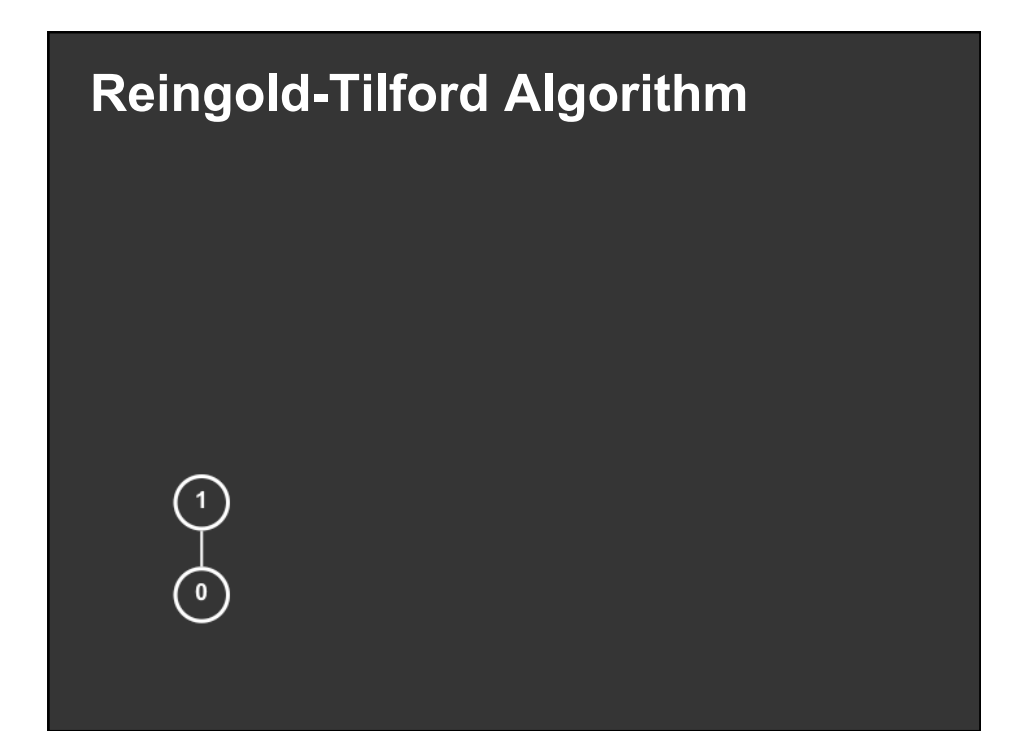

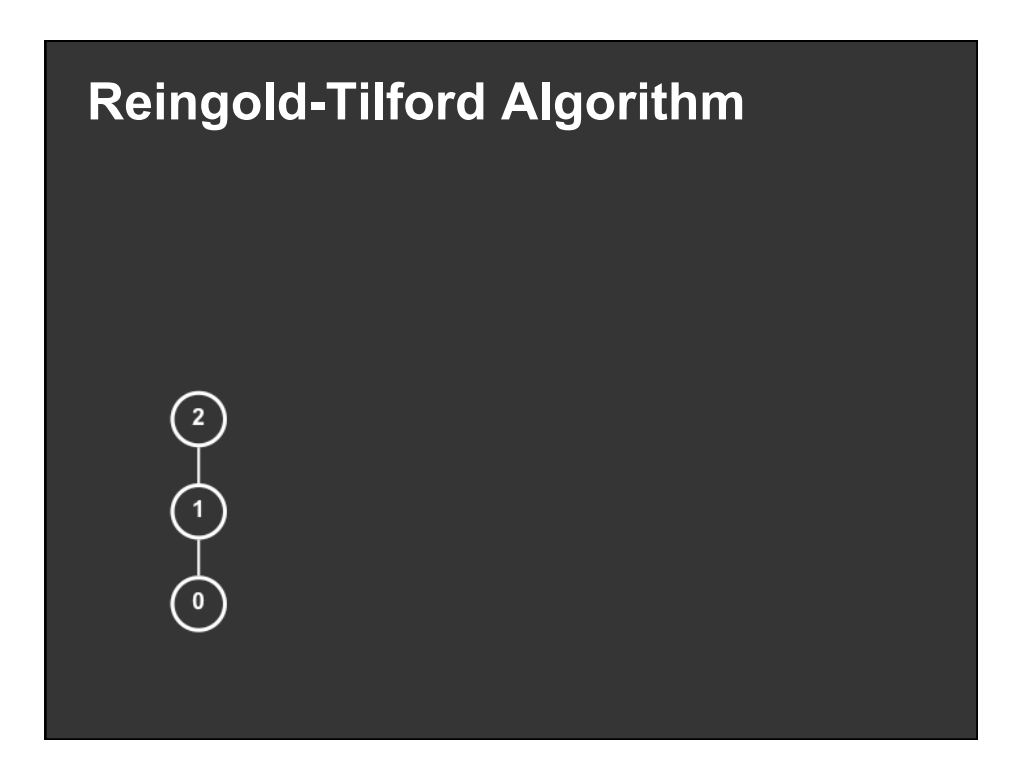

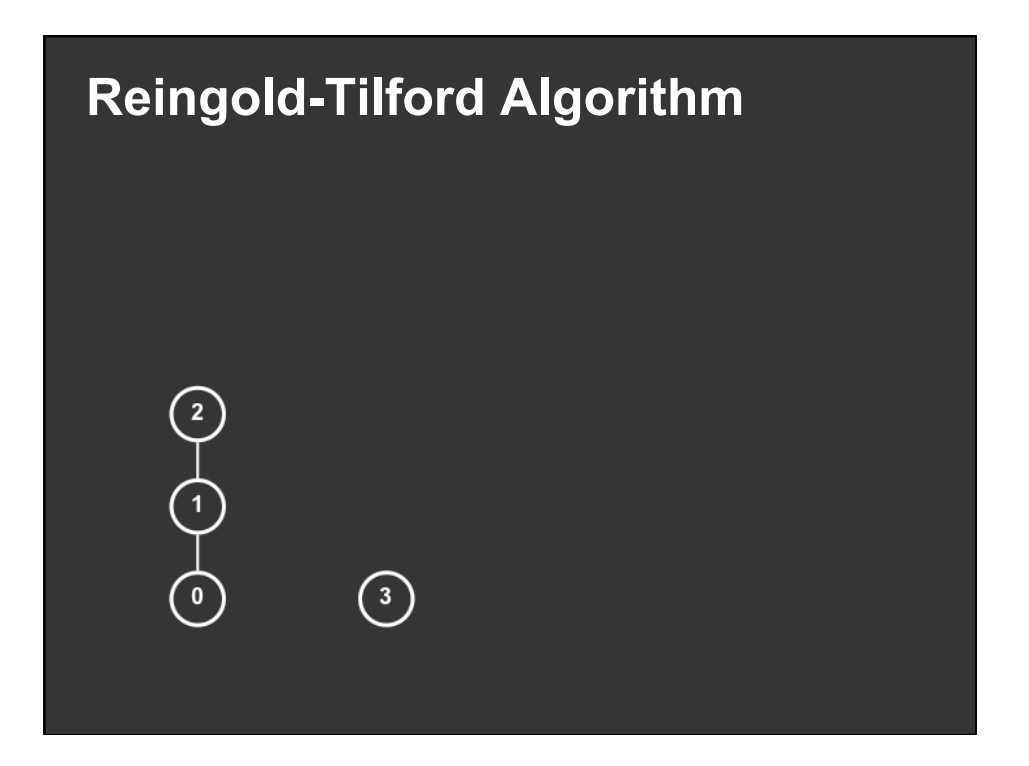

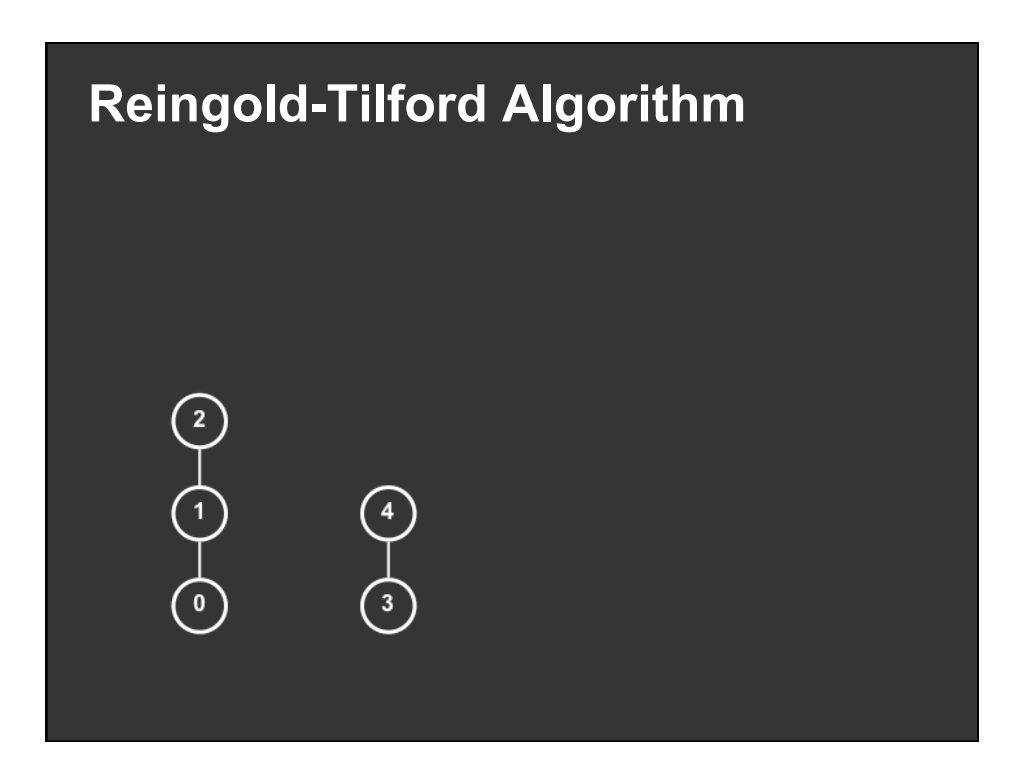

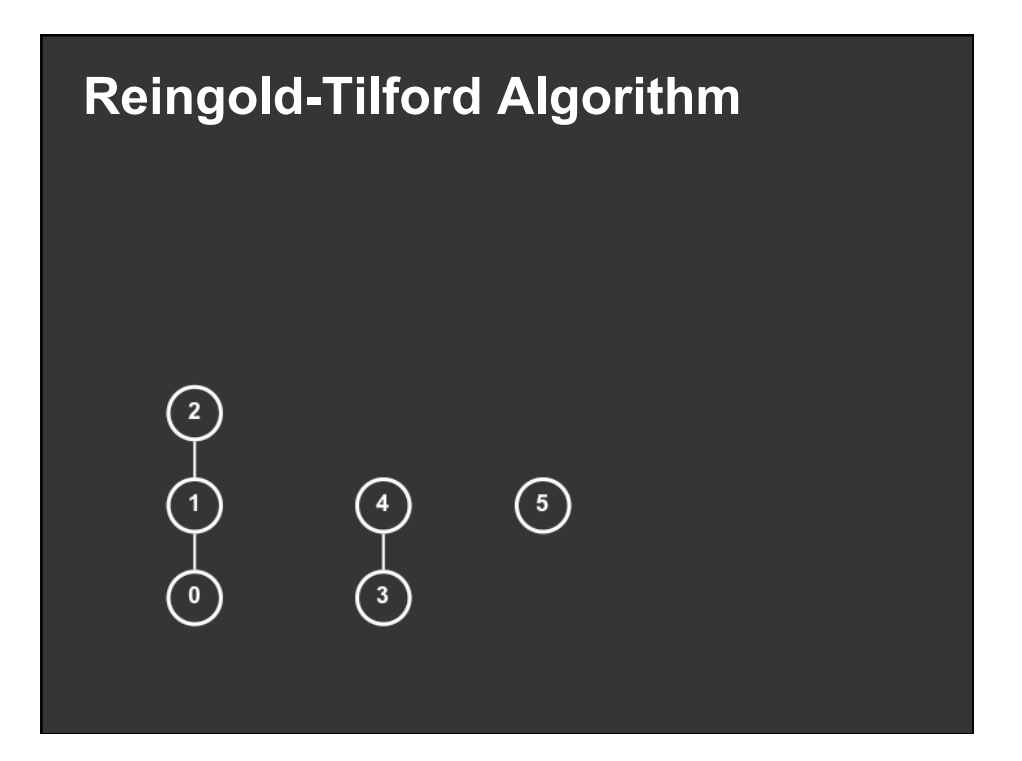

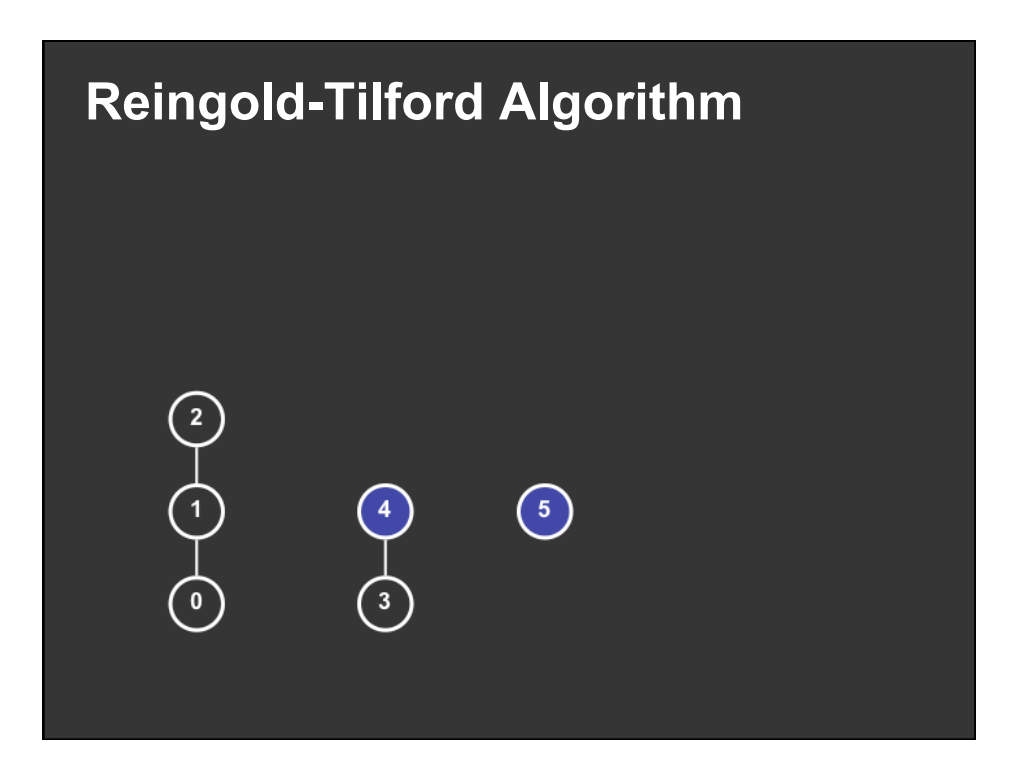

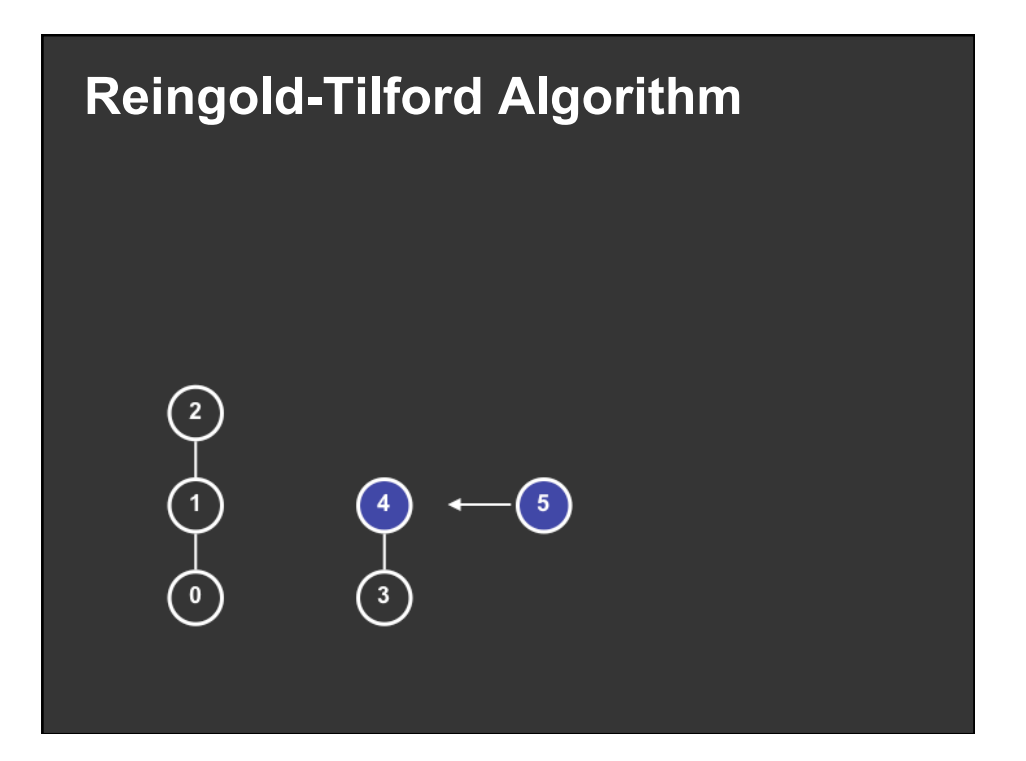

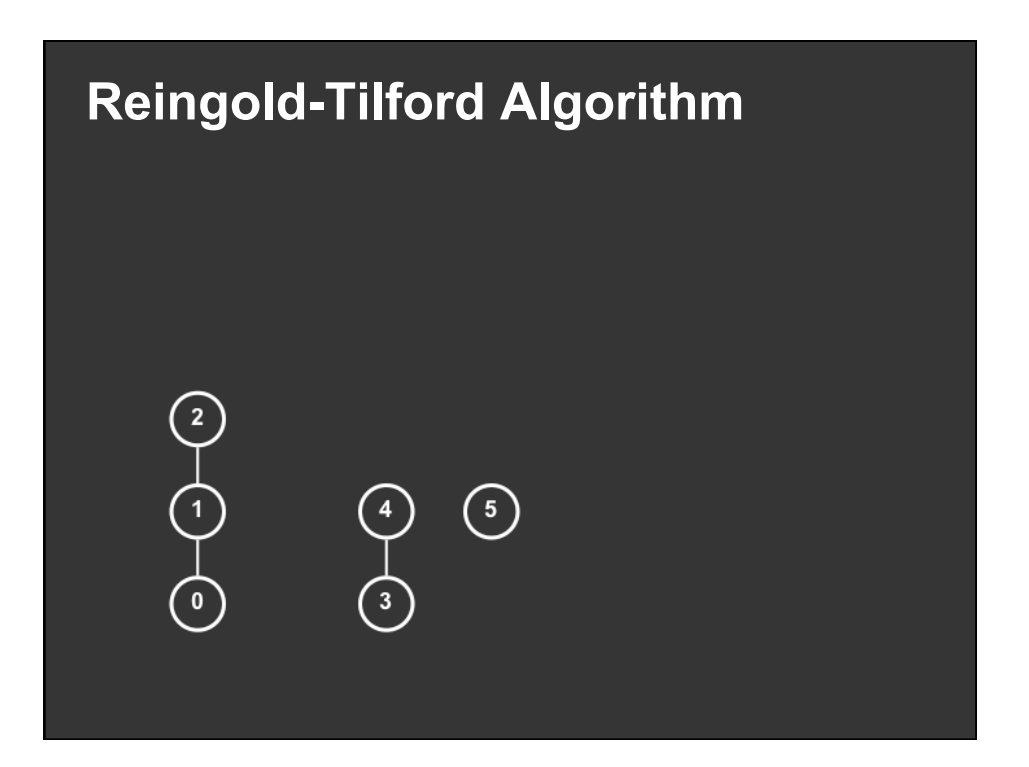

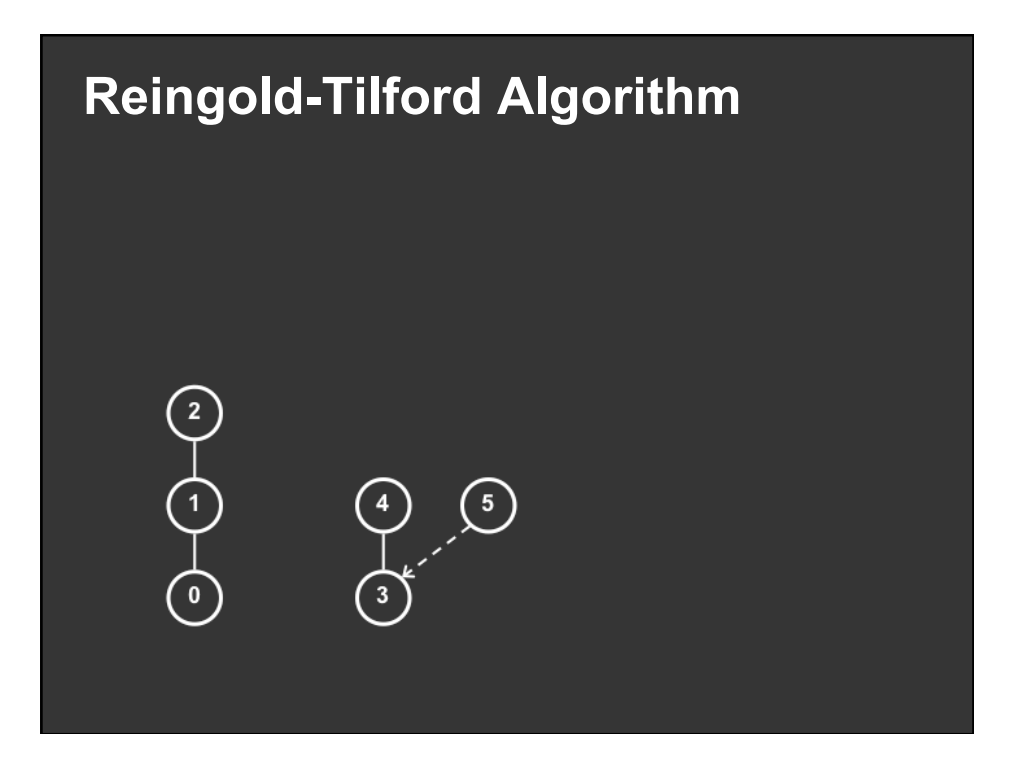

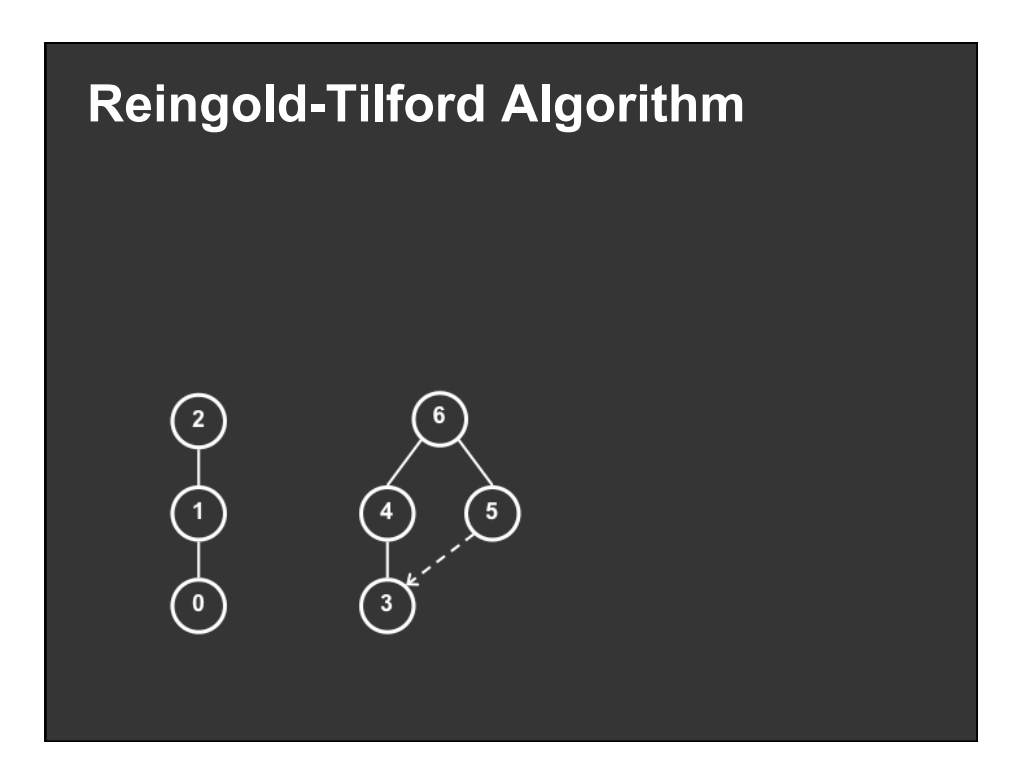

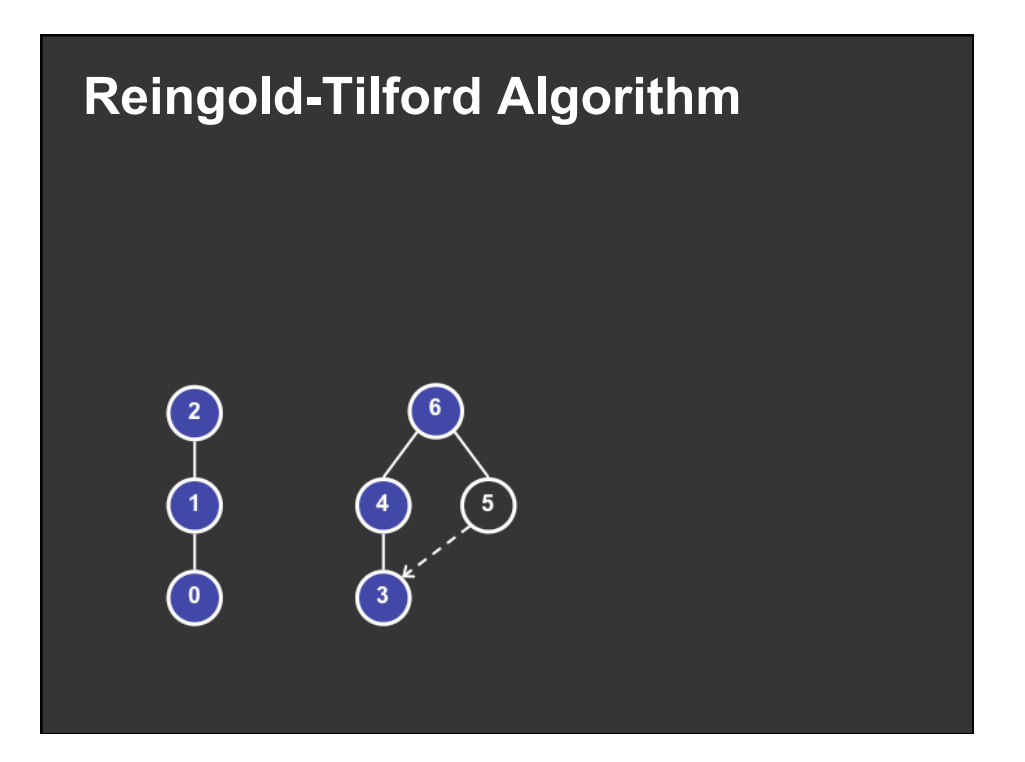

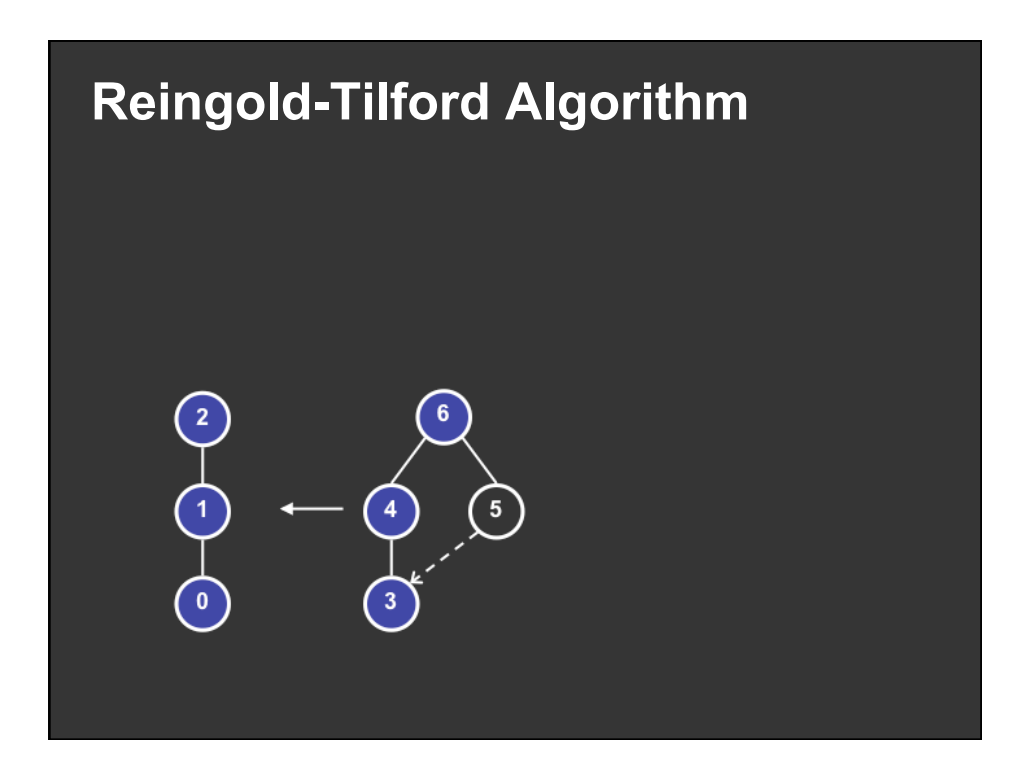

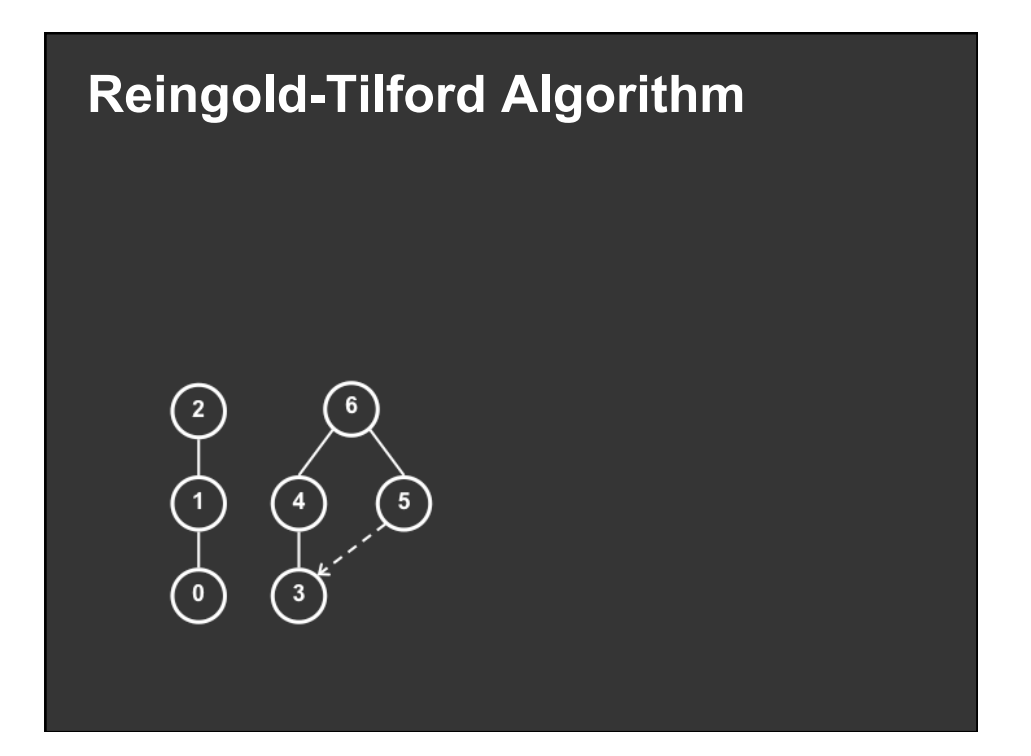

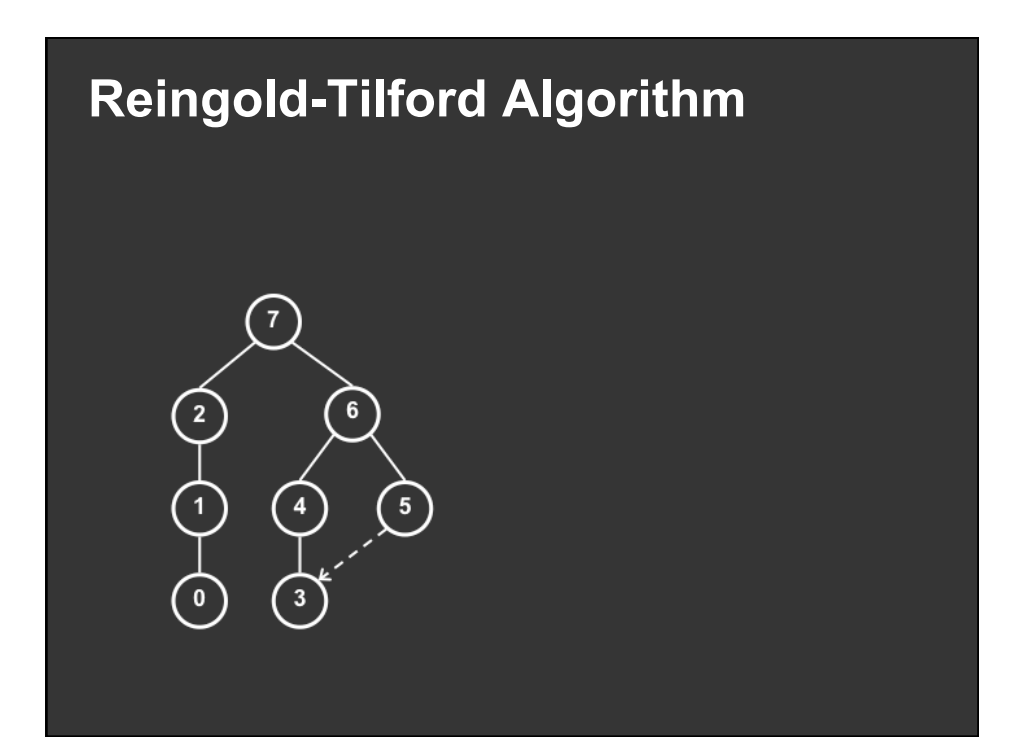

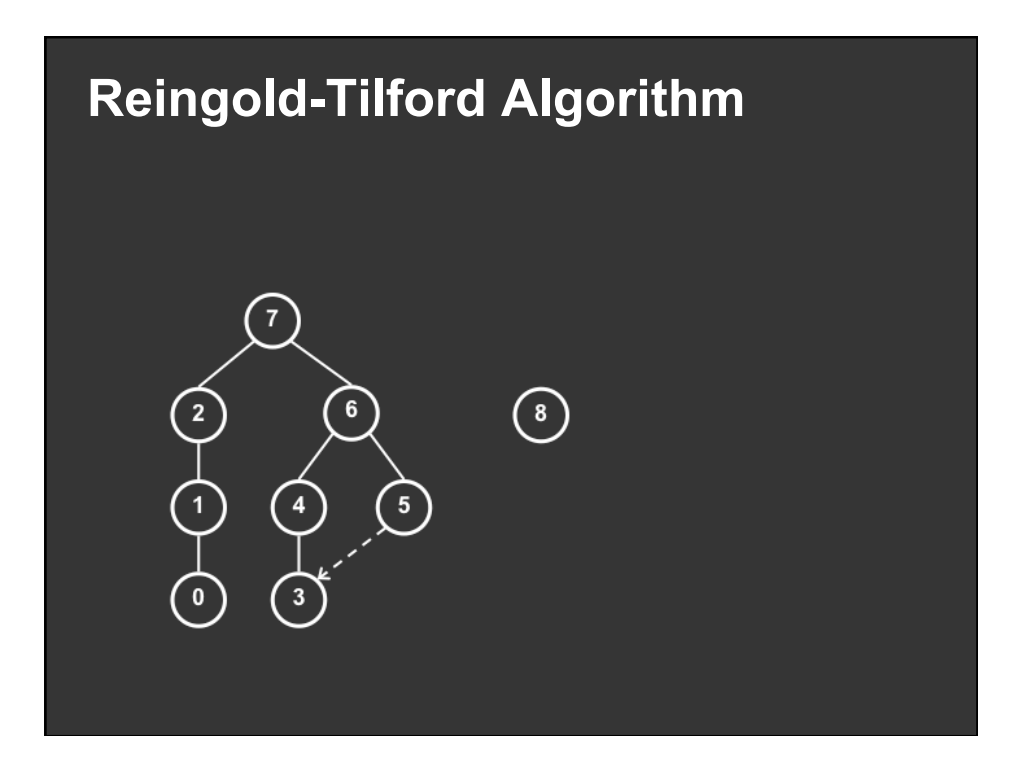

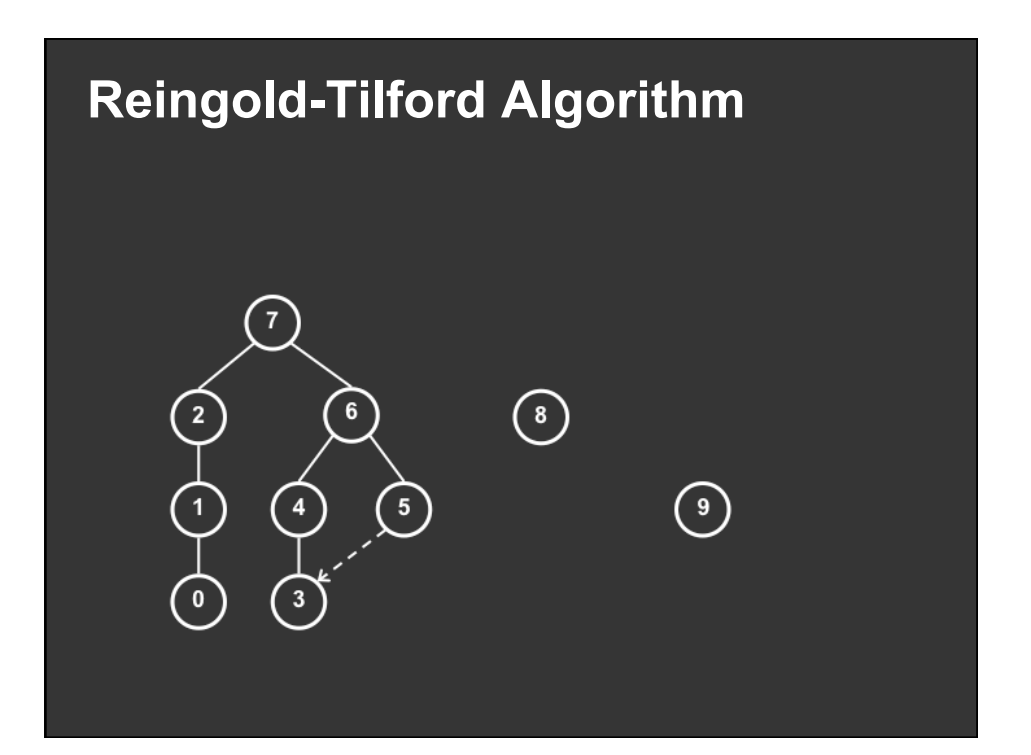

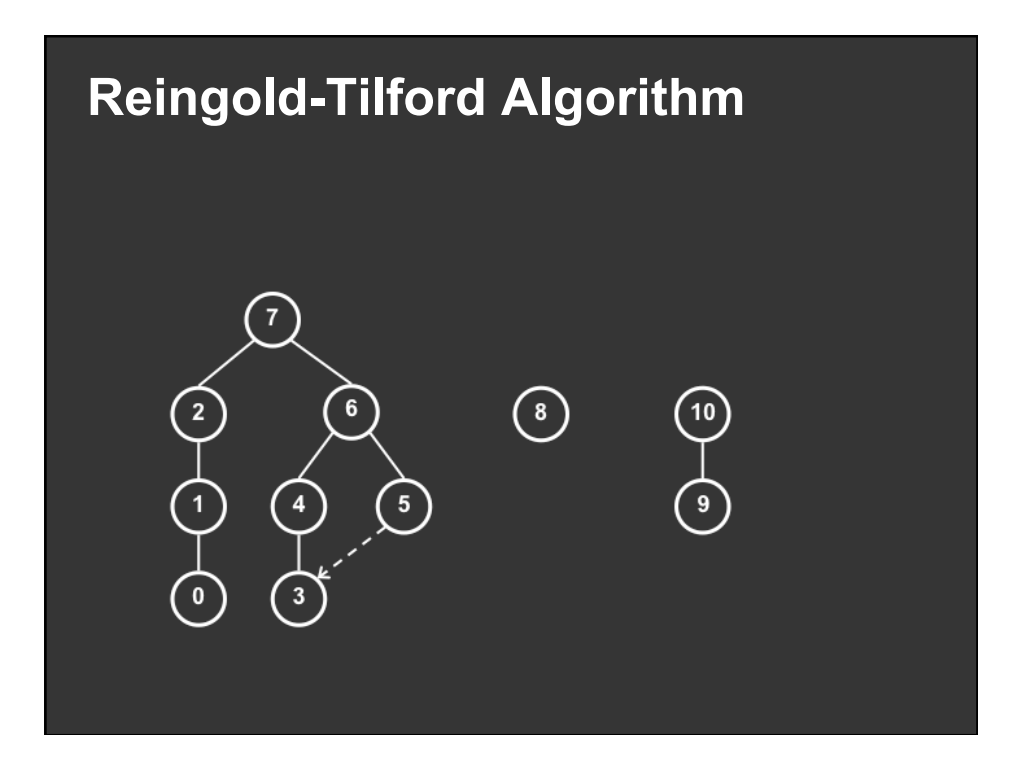

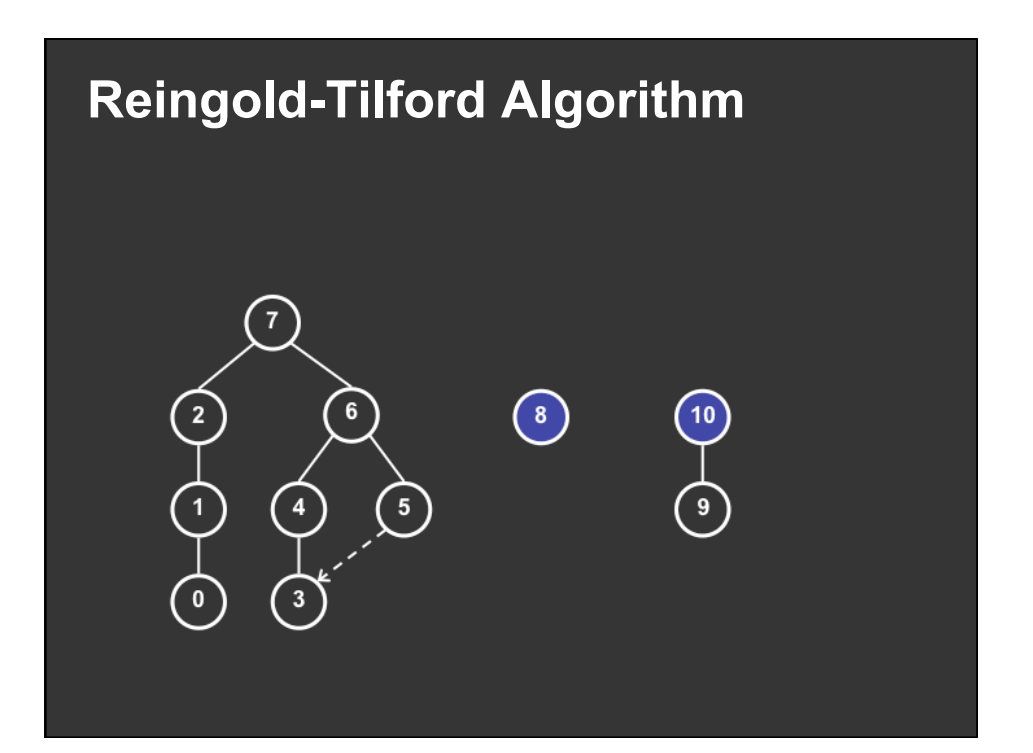

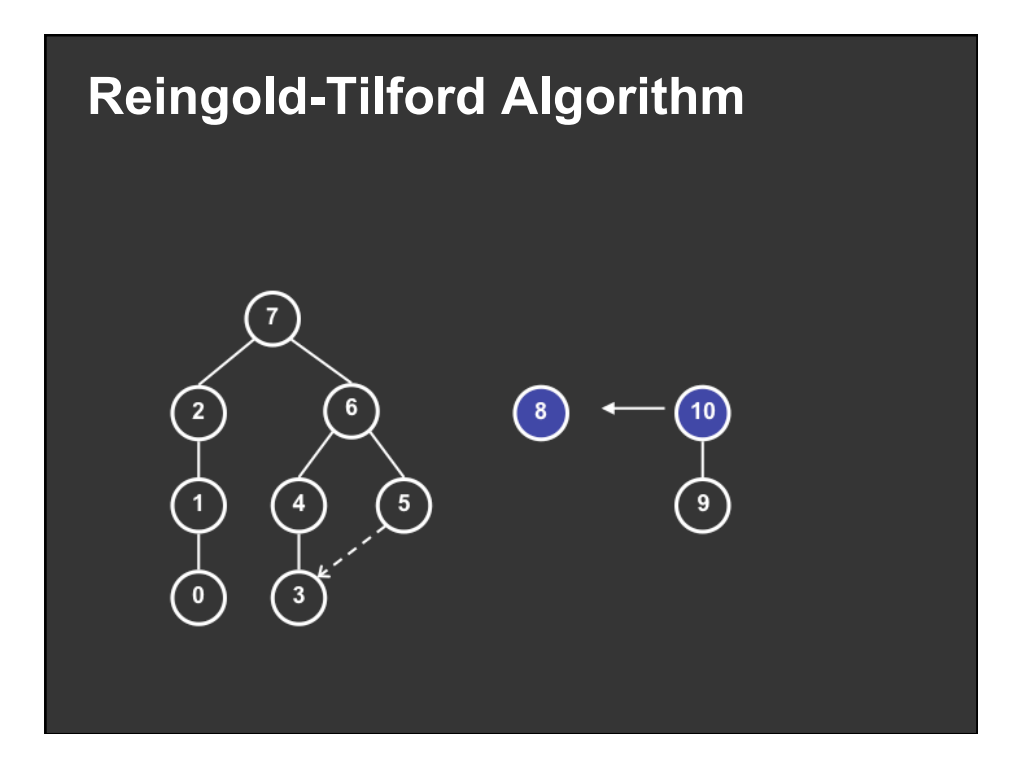

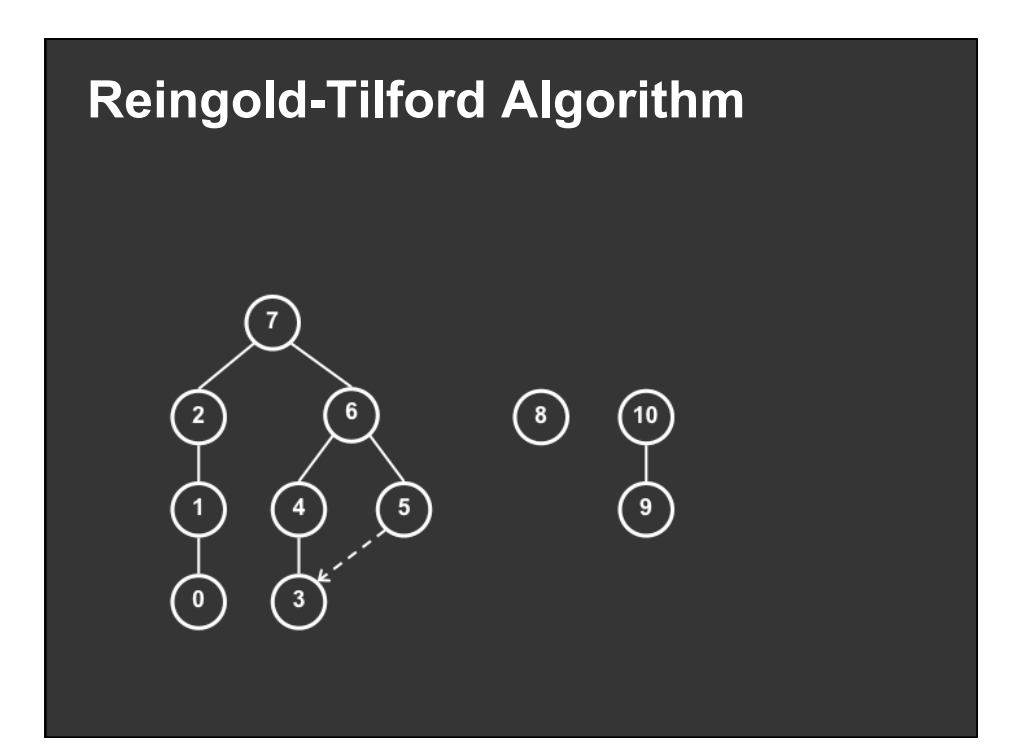

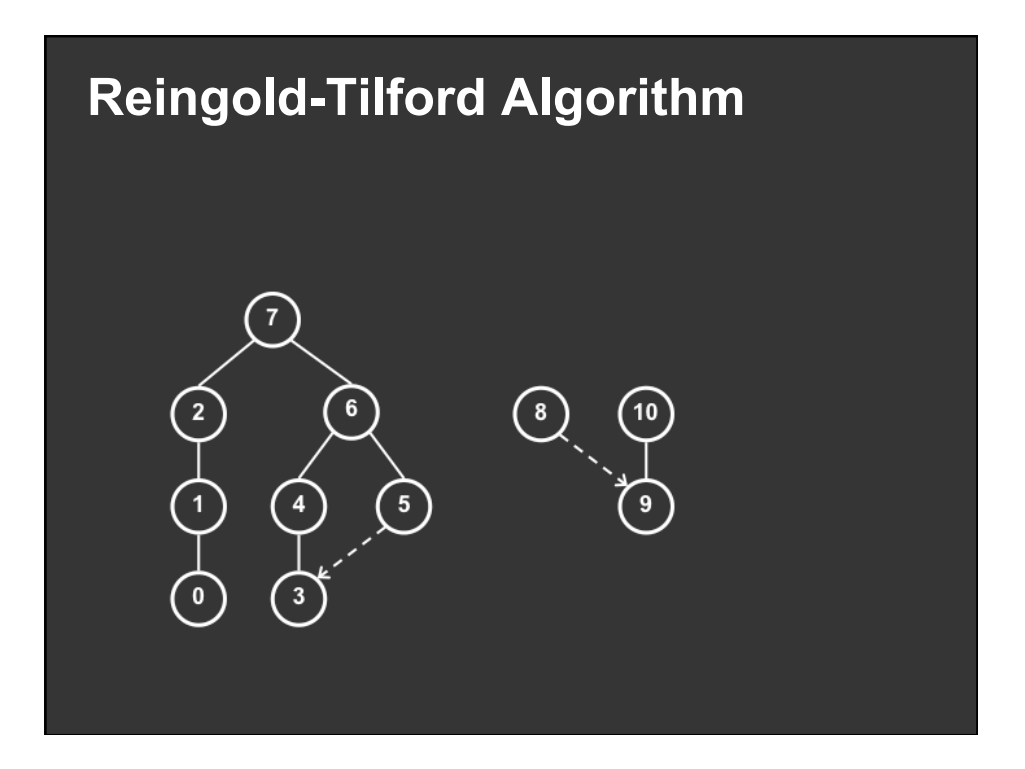

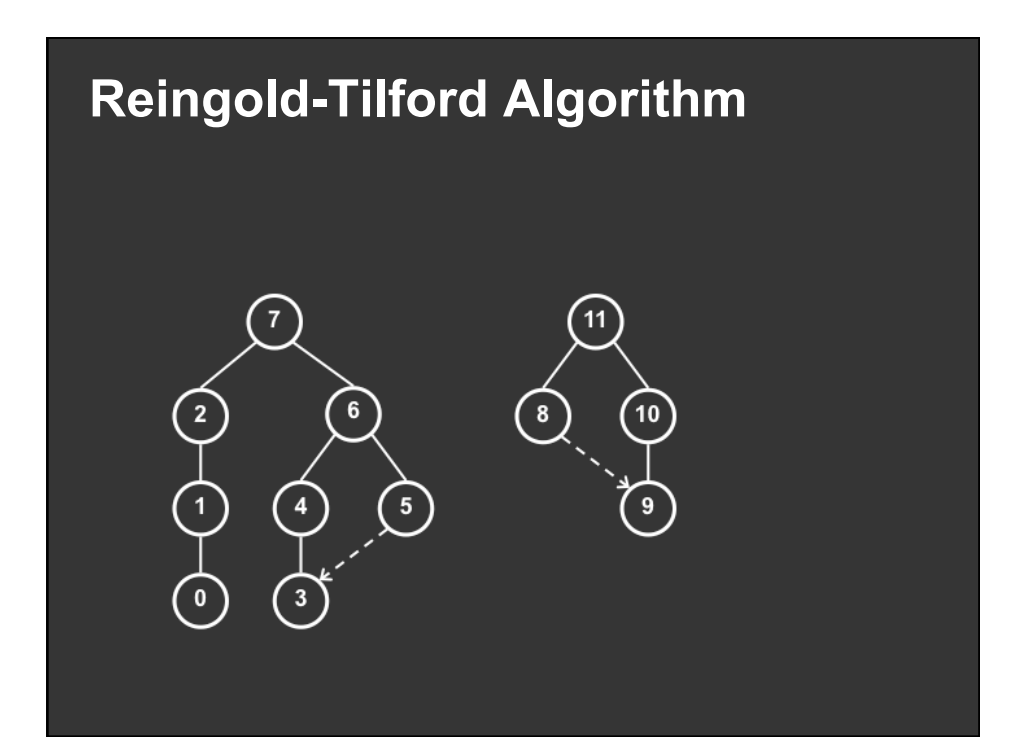

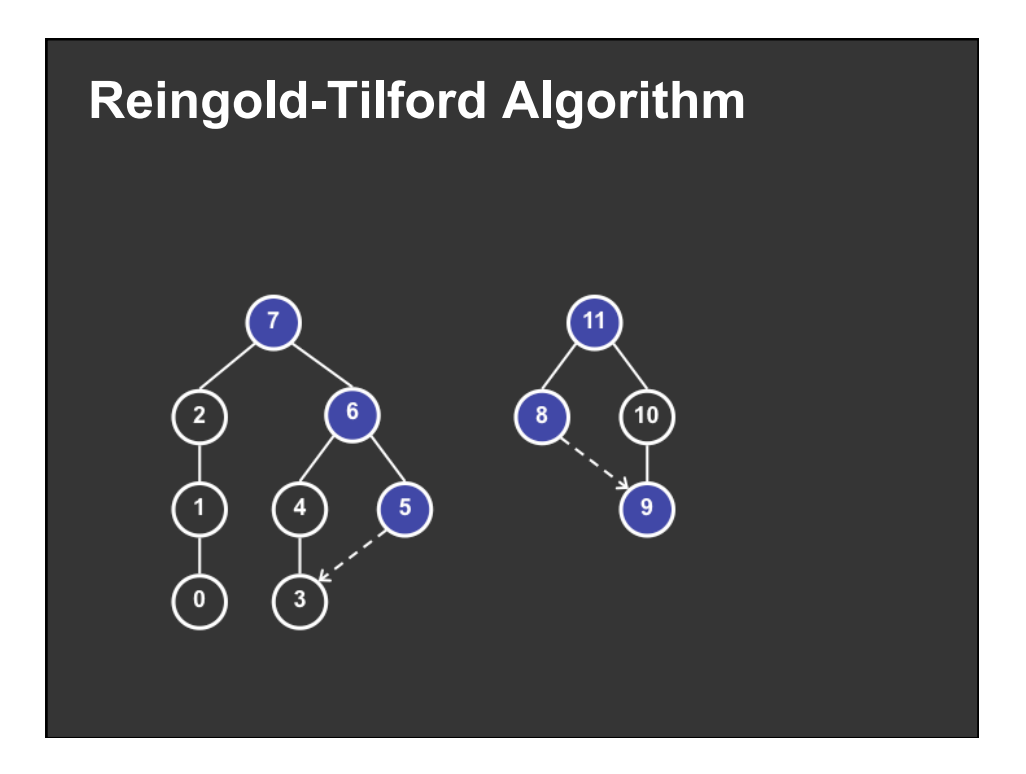

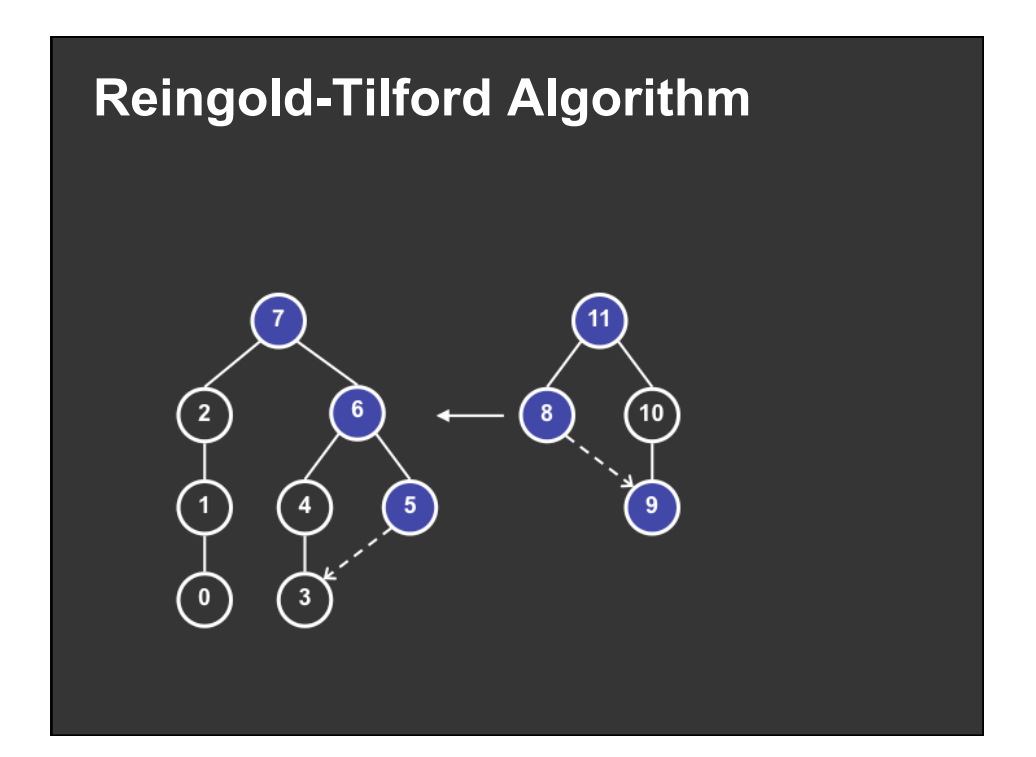

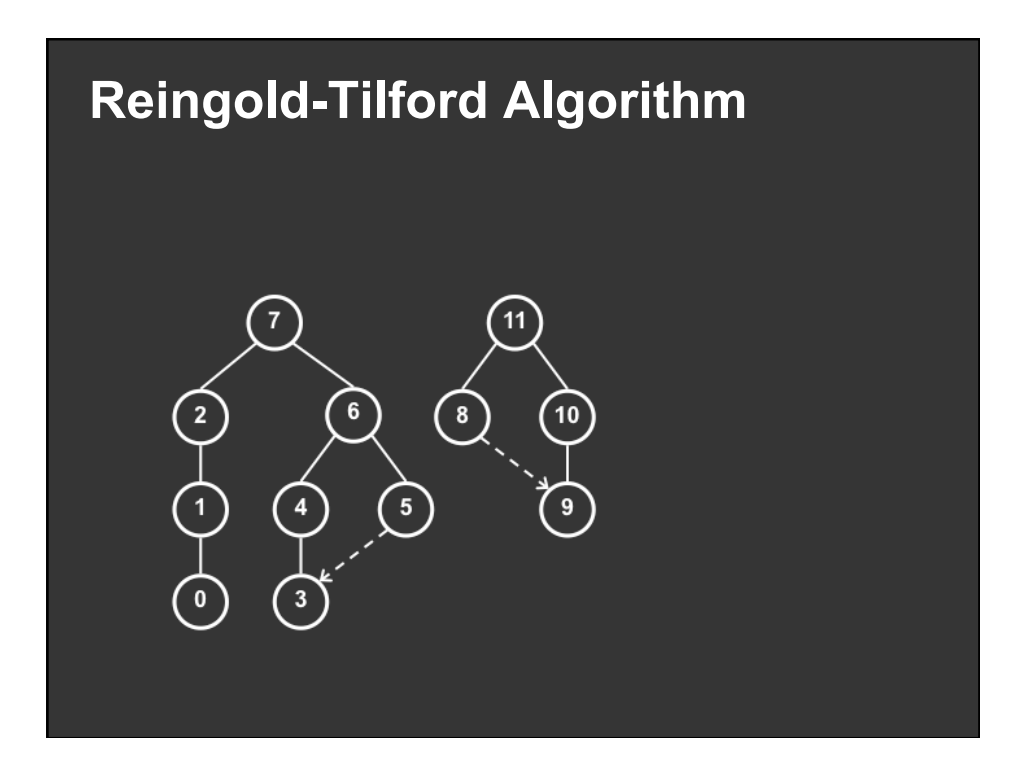

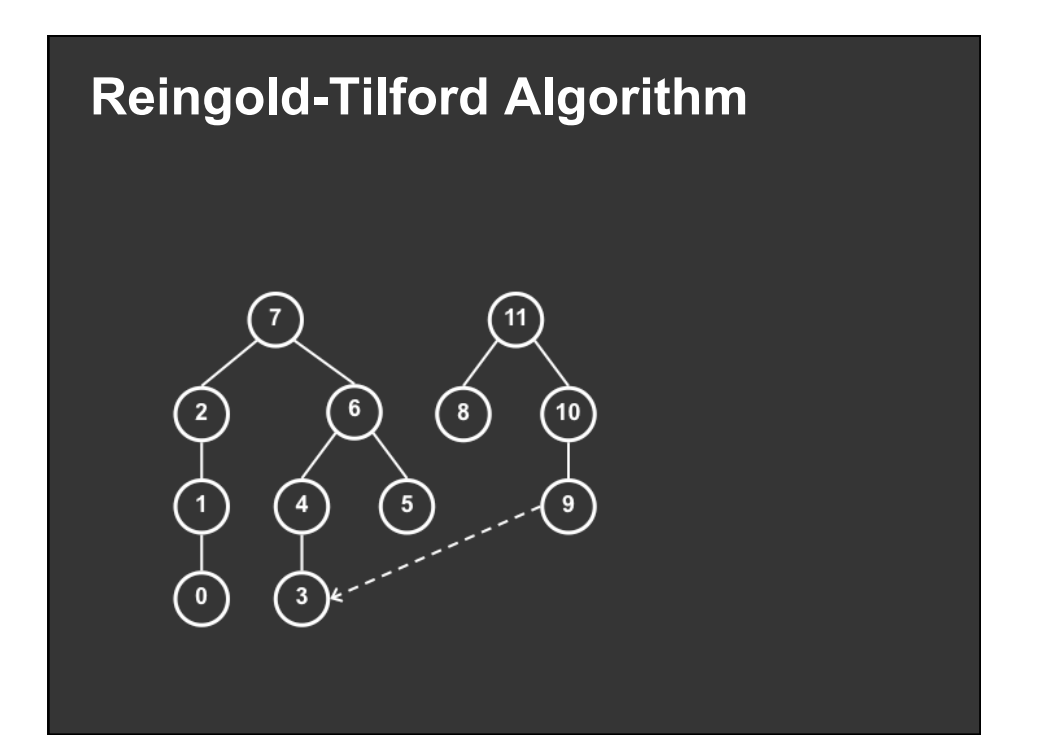

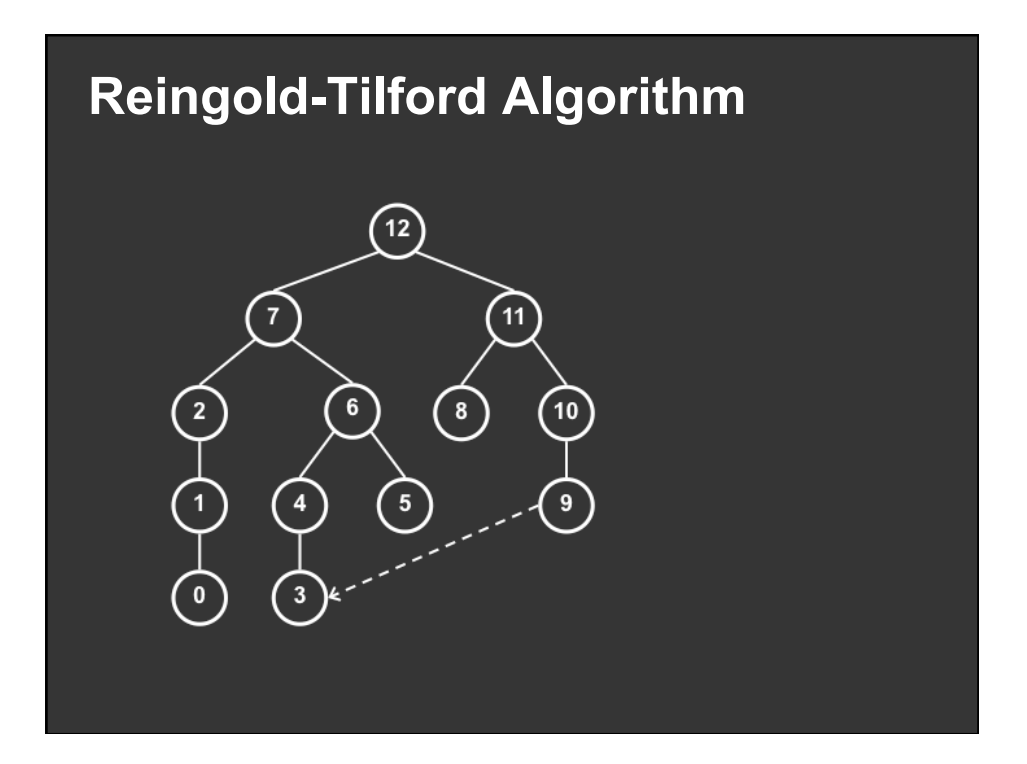

# **Radial Layout**

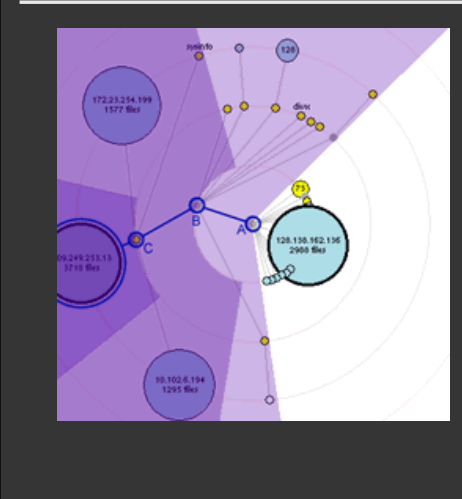

Node-link diagram in polar coords

Radius encodes depth root at center

Angular sectors assigned to subtrees (recursive approach)

Reingold-Tilford approach can also be applied here

# **Circular Drawing of Trees in 3D**

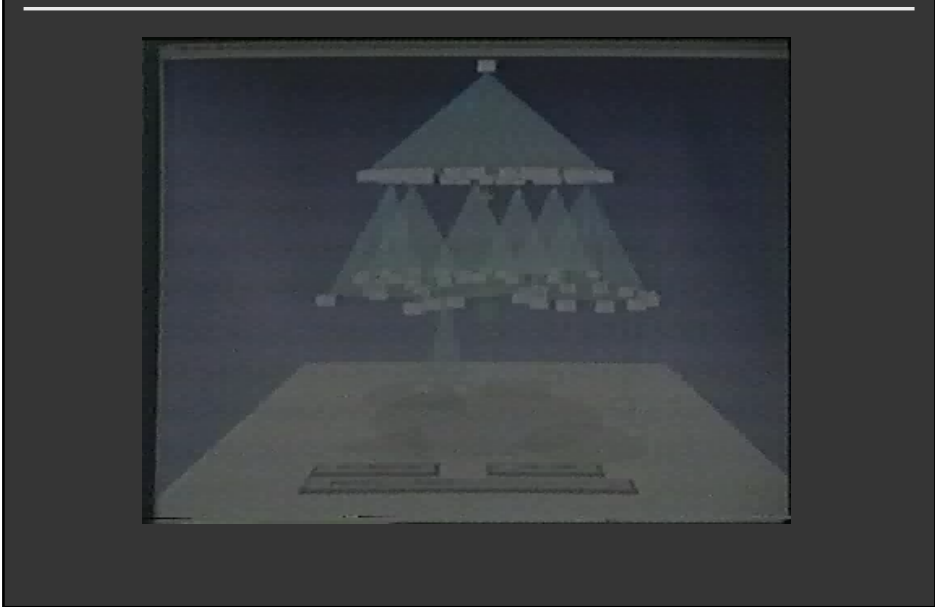

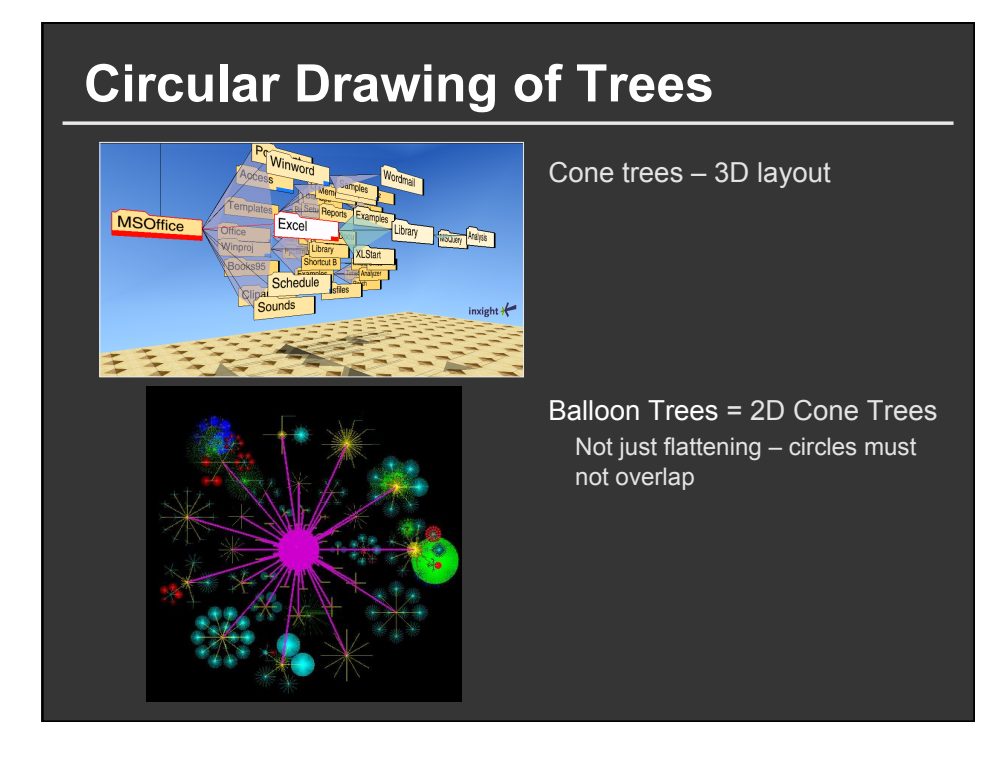

## **Problems with Node-Link Diagrams**

## **Scale**

Tree breadth often grows exponentially Even with tidier layout, quickly run out of space

## **Possible solutions**

**Filtering** Focus+Context Scrolling or Panning

Zooming

Aggregation

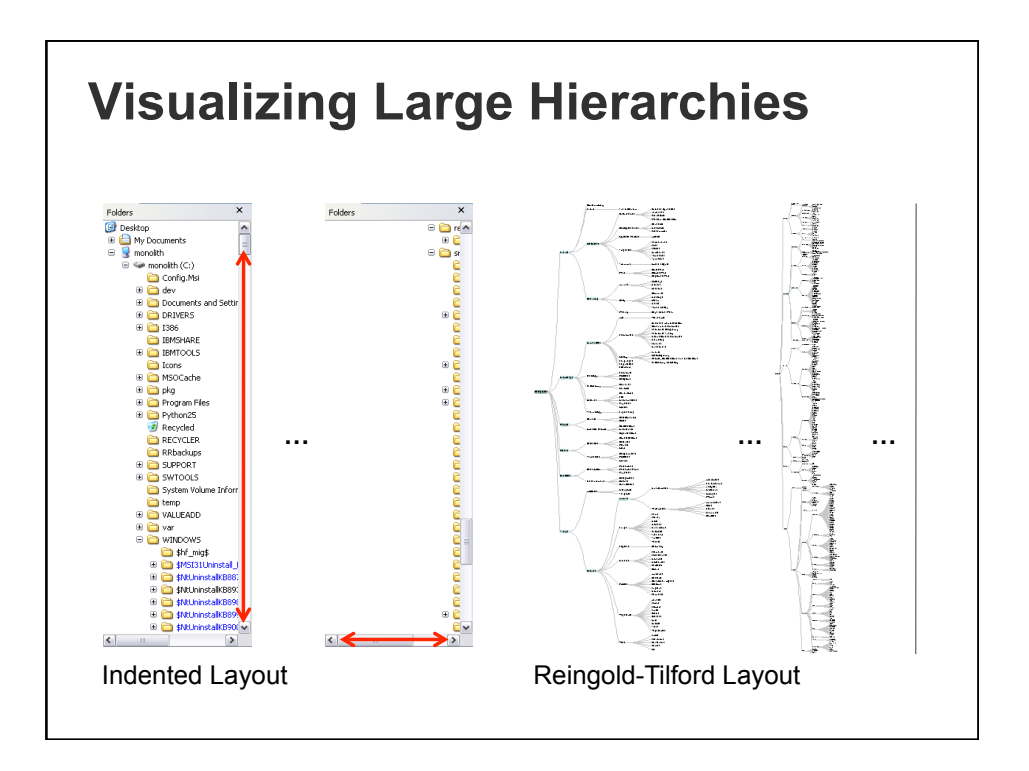

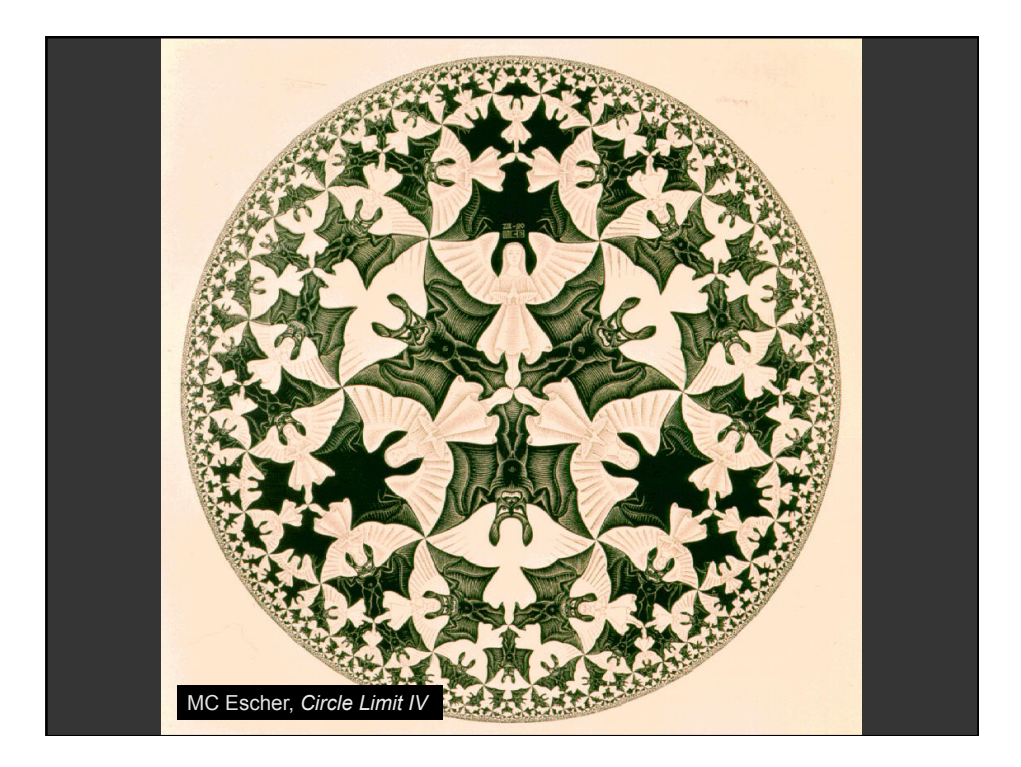

# **Hyperbolic Layout**

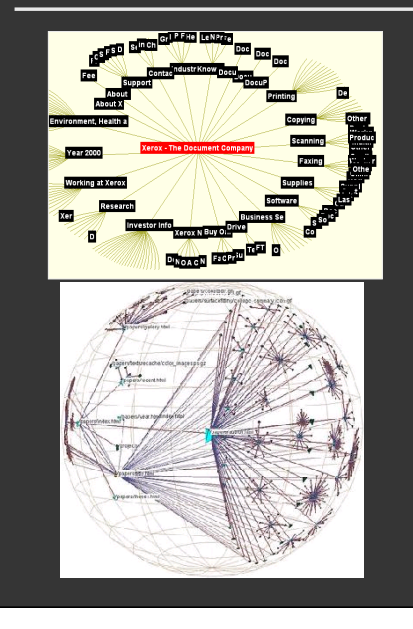

Layout in hyperbolic space, then project on to Euclidean plane

Why? Like tree breadth, the hyperbolic plane expands exponentially

Also computable in 3D, projected into a sphere

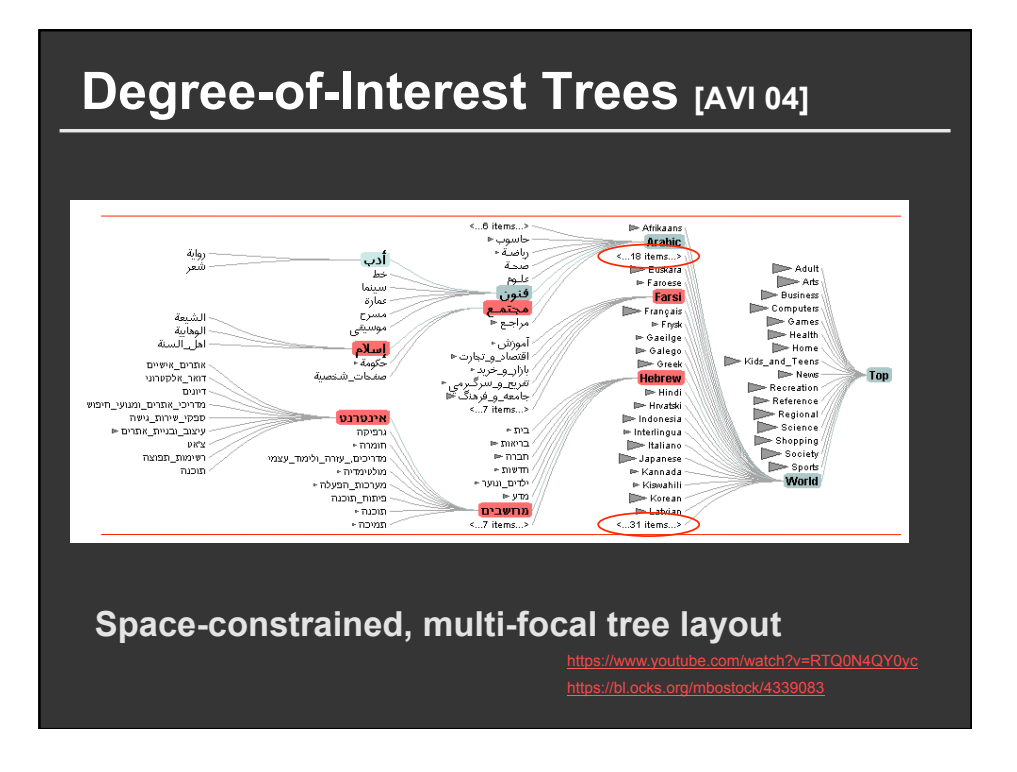

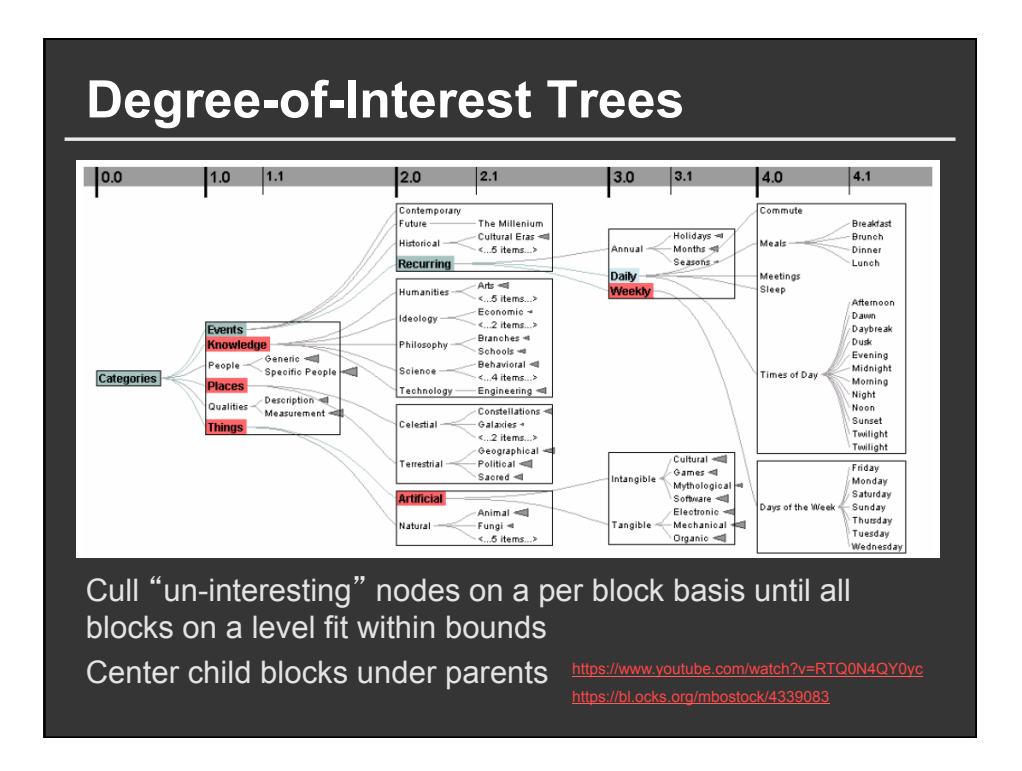

## **Enclosure Diagrams**

**Encode structure using spatial enclosure Popularly known as TreeMaps** 

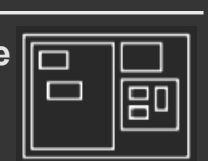

### **Benefits**

Provides a single view of an entire tree Easier to spot large/small nodes

## **Problems**

Difficult to accurately read depth

## **TreeMaps**

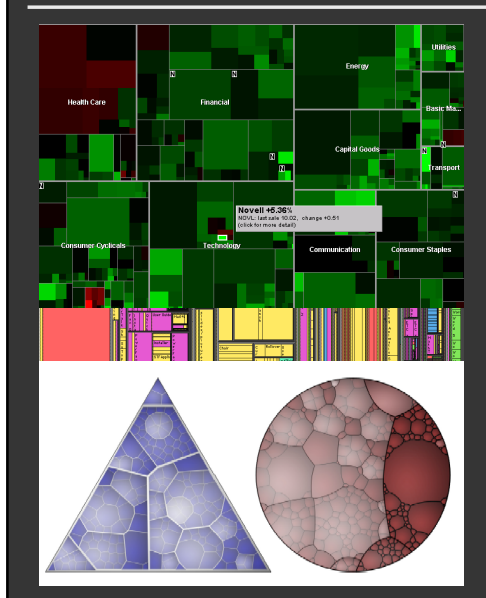

Recursively fill space based on node size

Enclosure signifies hierarchy

Additional measures to control aspect ratio of cells

Often uses rectangles, but other shapes are possible, e.g., iterative Voronoi tesselation.

https://finviz.com/map.ashx

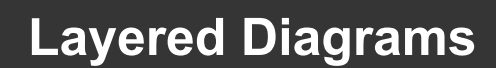

Signify tree structure using Layering Adjacency

Alignment

Involves recursive sub-division of space Can apply the same set of approaches as in node-link layout

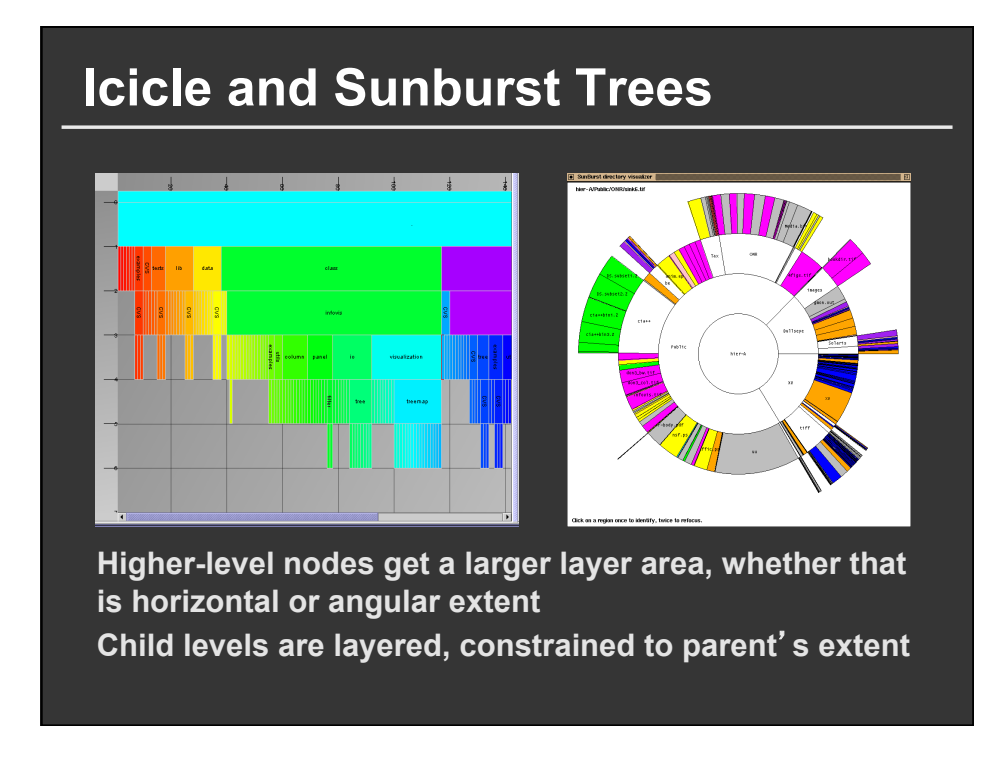

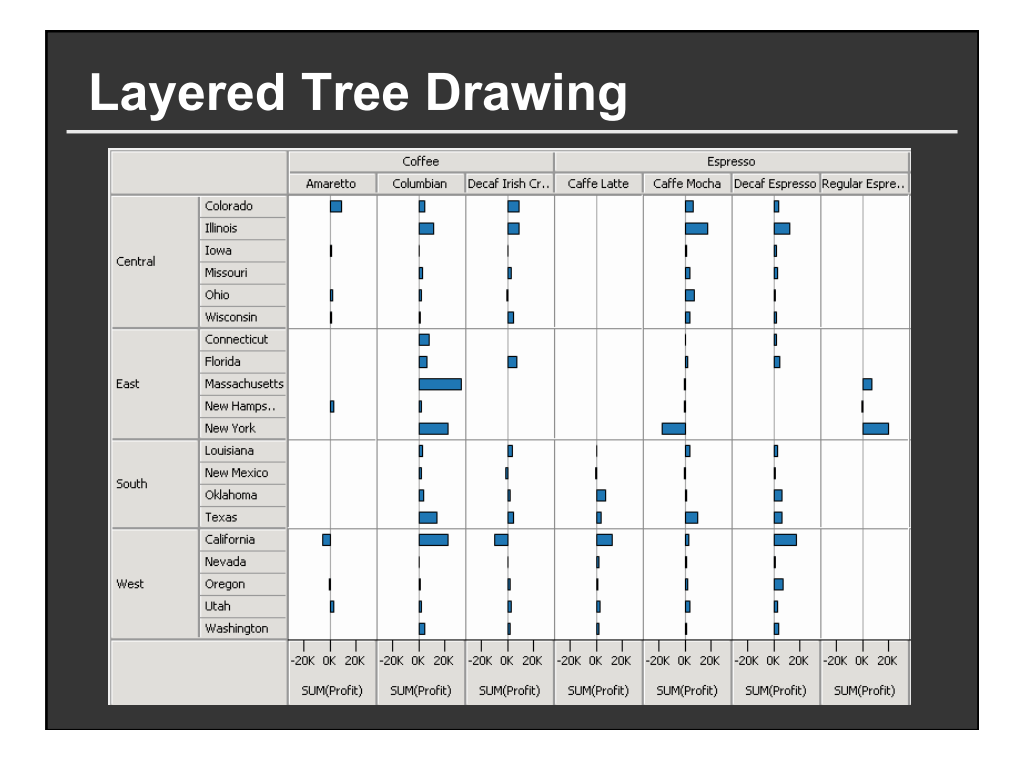

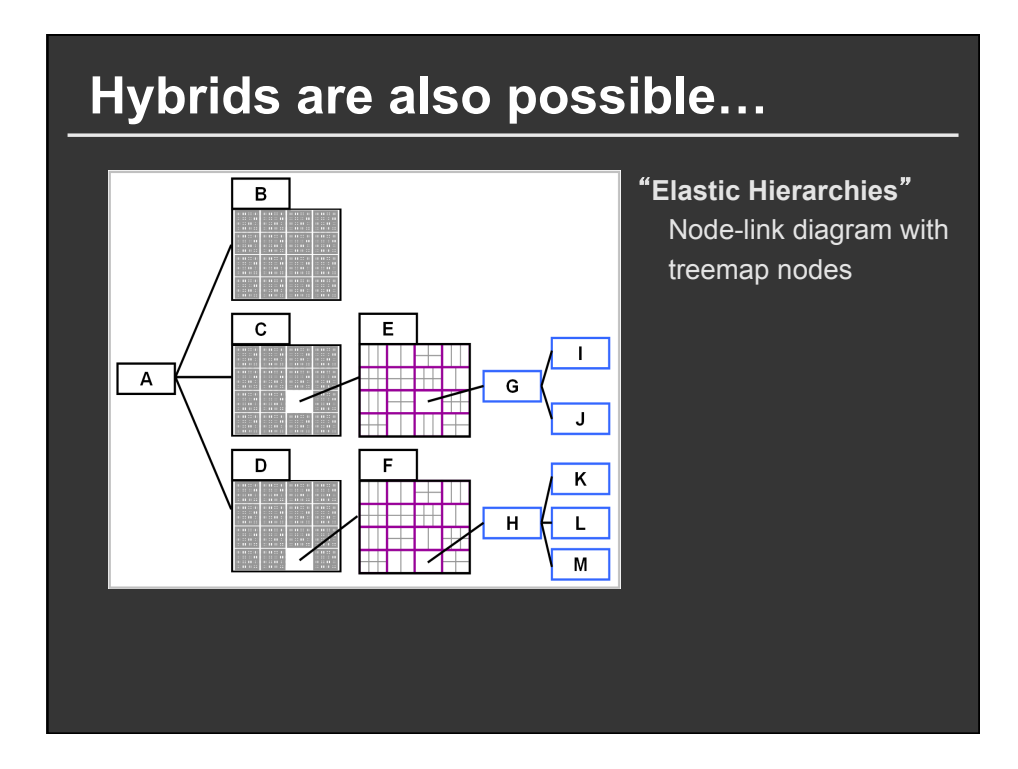

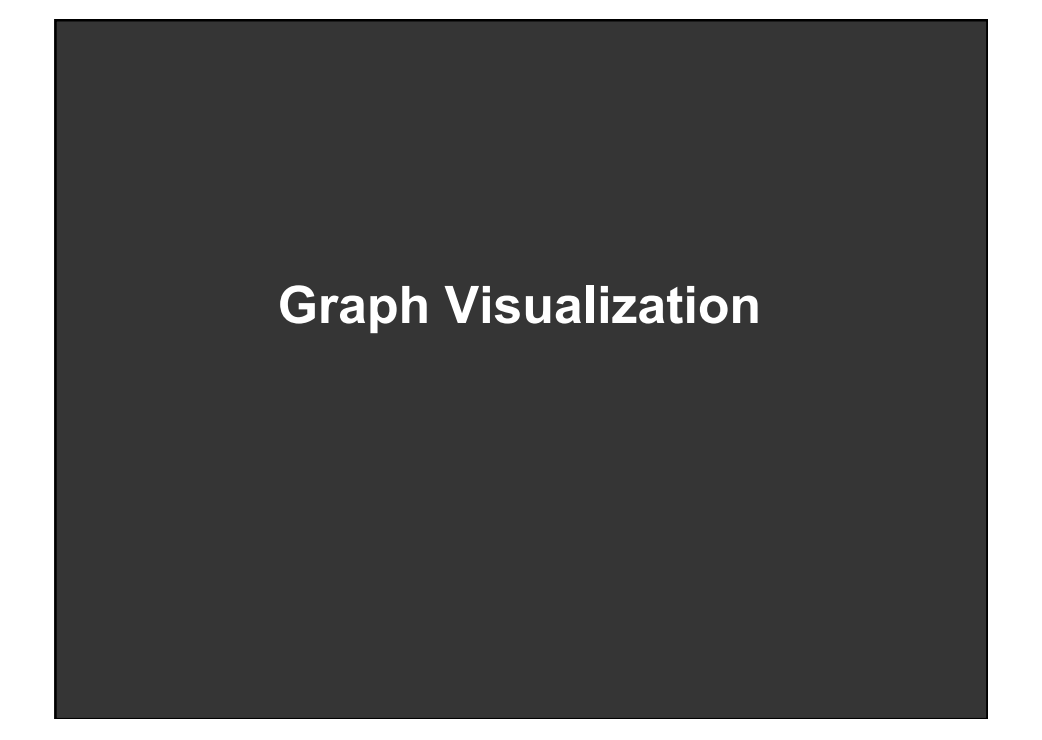

## **Approaches to Graph Drawing**

## **Direct calculation using graph structure**

- Tree layout on spanning tree
- Hierarchical layout
- Adjacency matrix layout

## **Optimization-based layout**

- Constraint satisfaction
- Force-directed layout

## **Attribute-driven layout**

■ Layout using data attributes, not linkage

# **Spanning Tree Layout**

**Many graphs are tree-like or have useful spanning trees** 

Websites, Social Networks

**Use tree layout on spanning tree of graph**  Trees created by BFS / DFS Min/max spanning trees

**Fast tree layouts allow graph layouts to be recalculated at interactive rates** 

**Heuristics may further improve layout** 

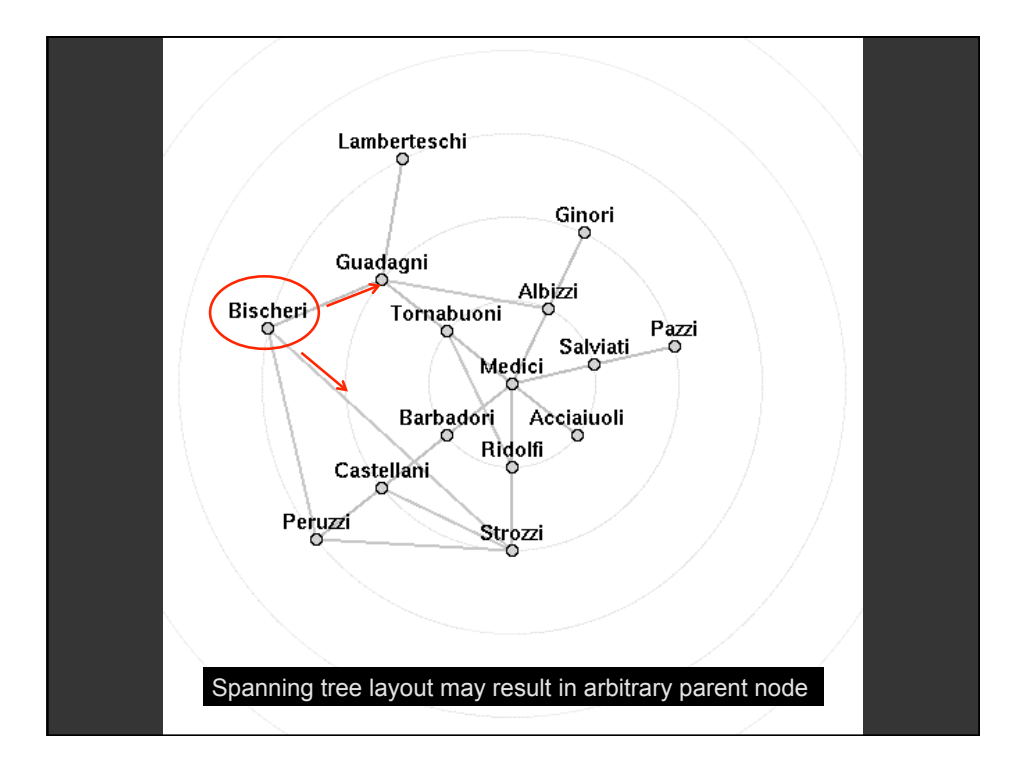

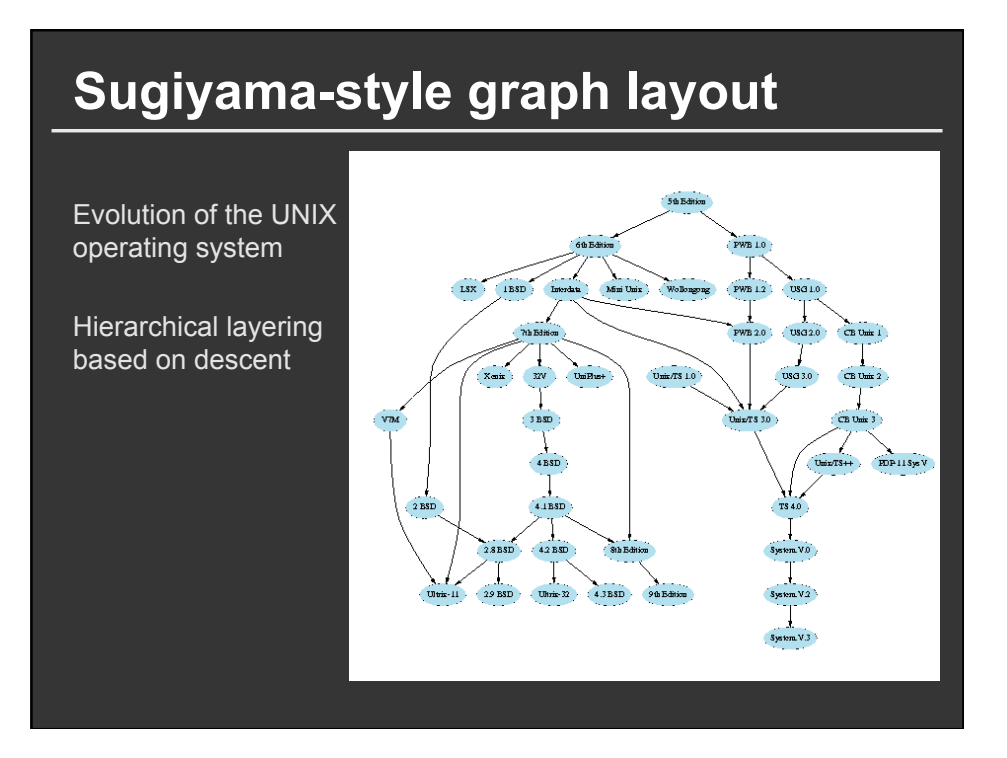

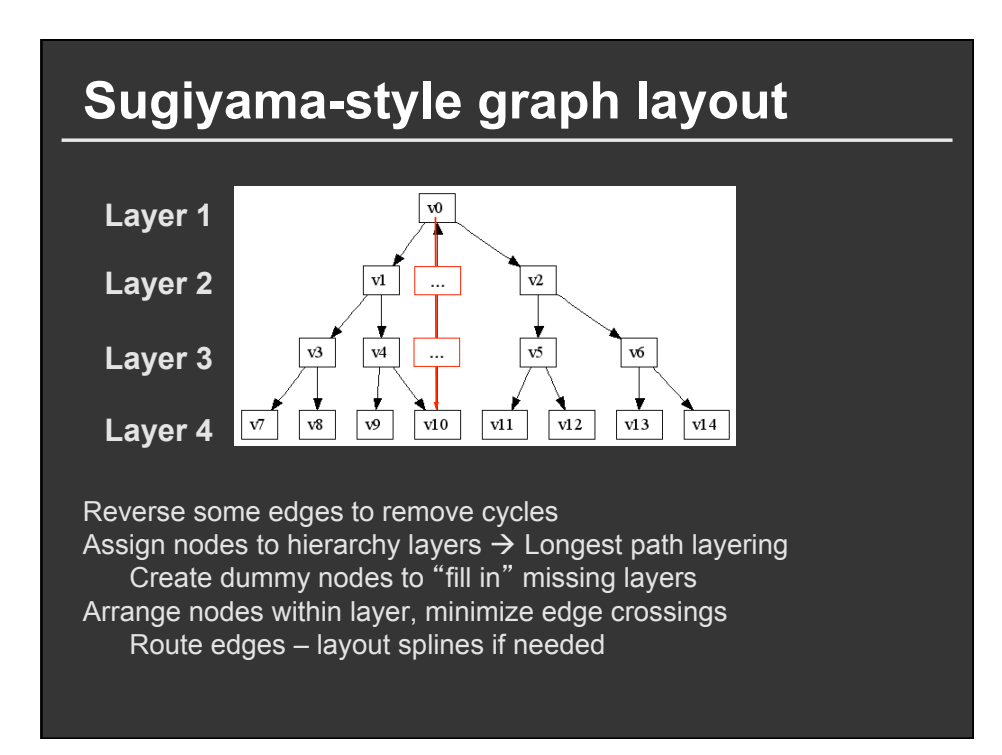

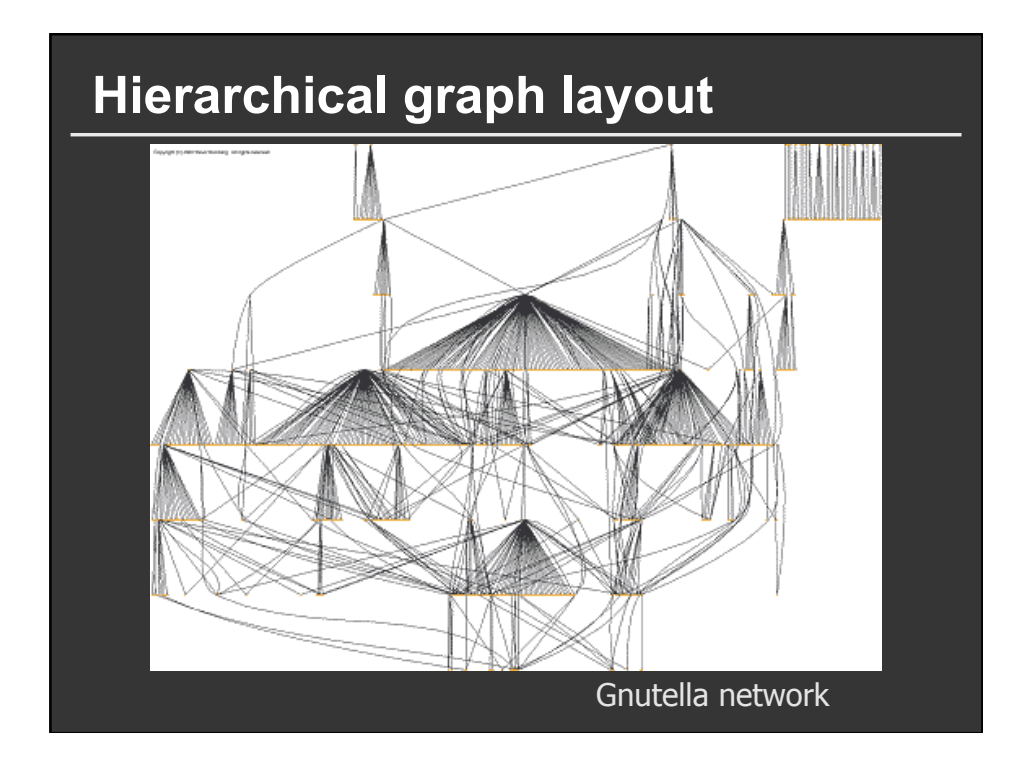

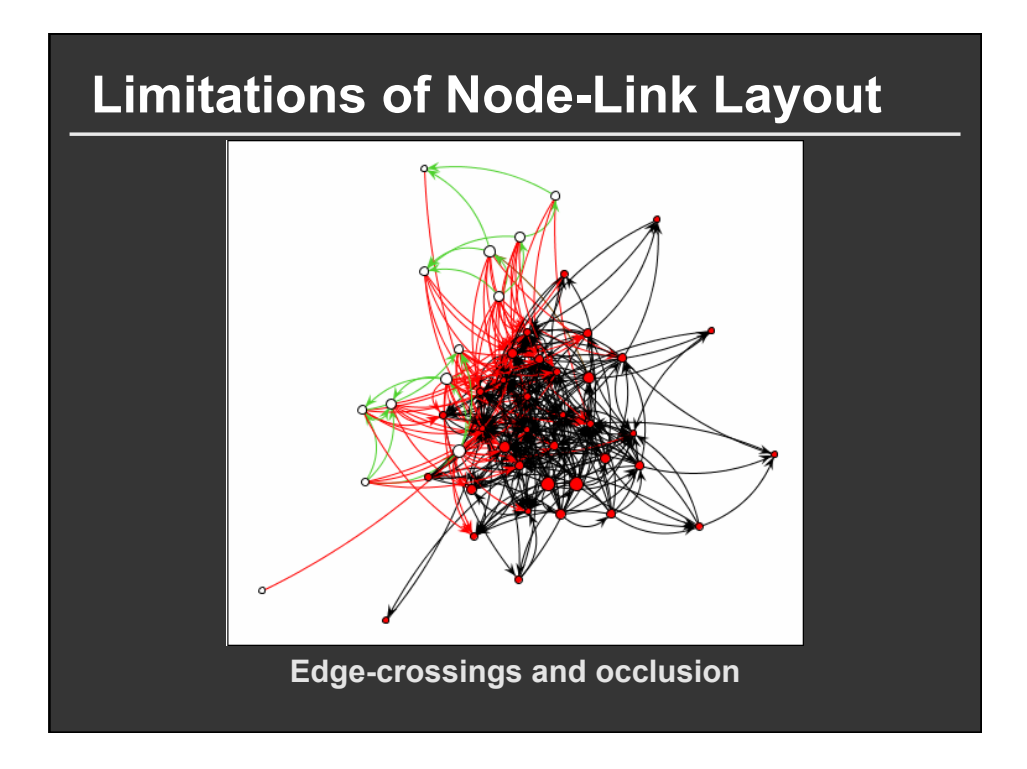

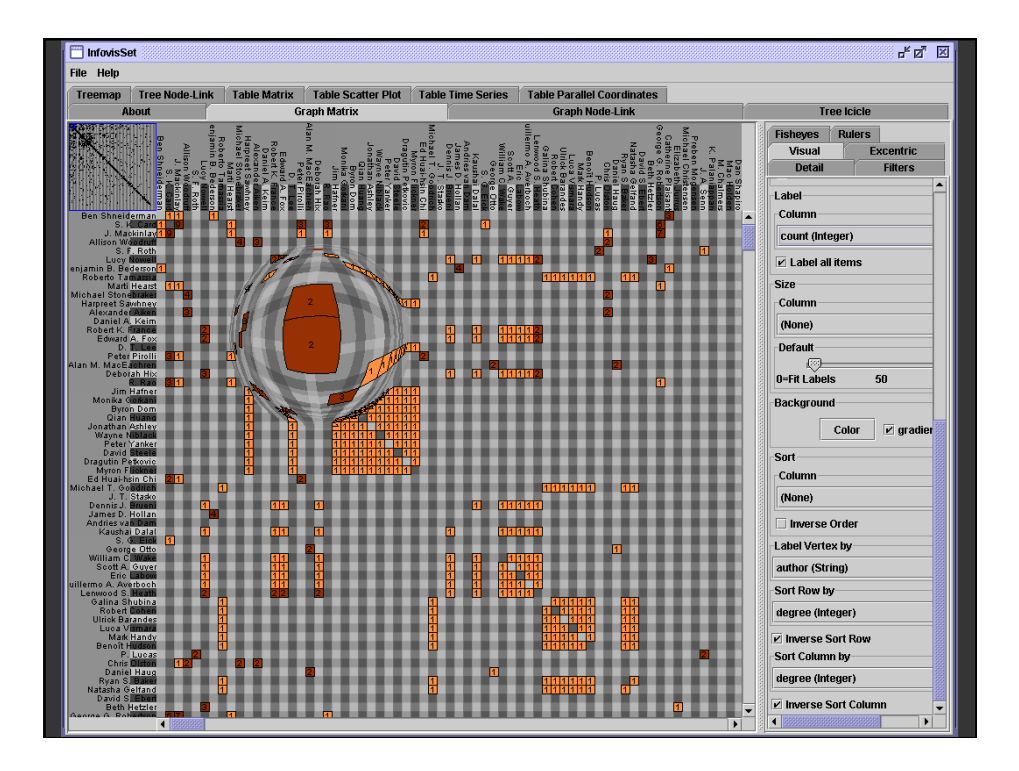

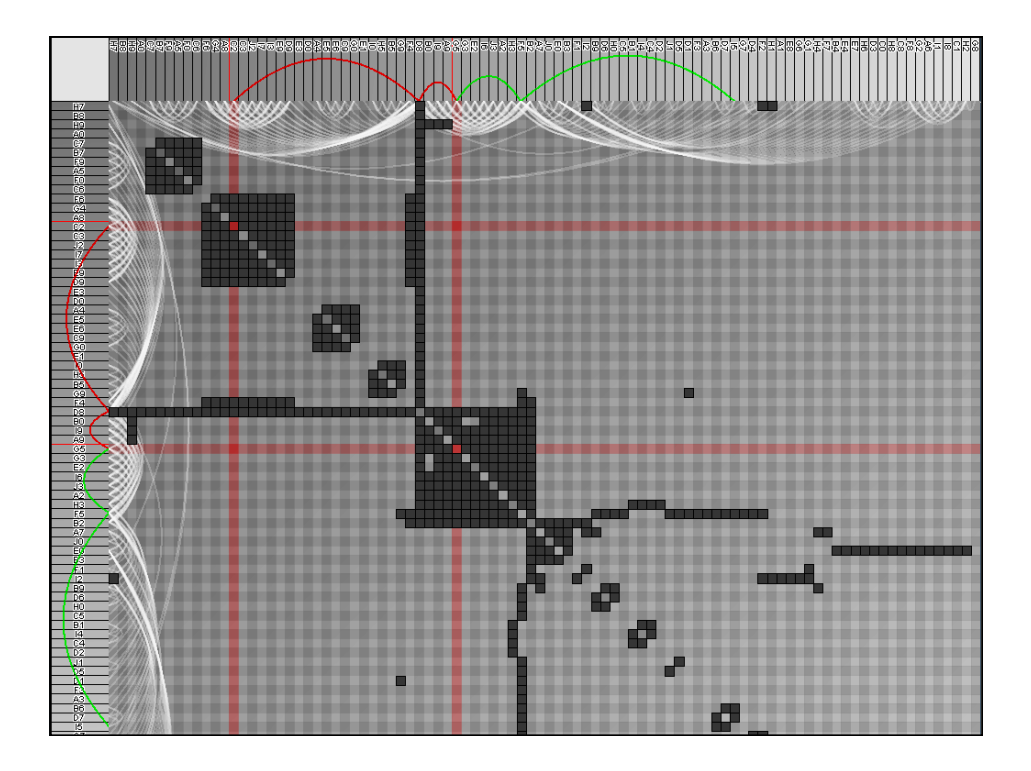

## **Optimization Techniques**

**Treat layout as an** *optimization problem* **Define layout using a set of** *constraints***: equations the layout should try to obey Use optimization algorithms to solve** 

**Common approach for undirected graphs**  *Force-Directed Layout* **most common** 

**Can also introduce directional constraints**  *DiG-CoLa* **(Di-Graph Constrained Optimization Layout) [Dwyer 05]** 

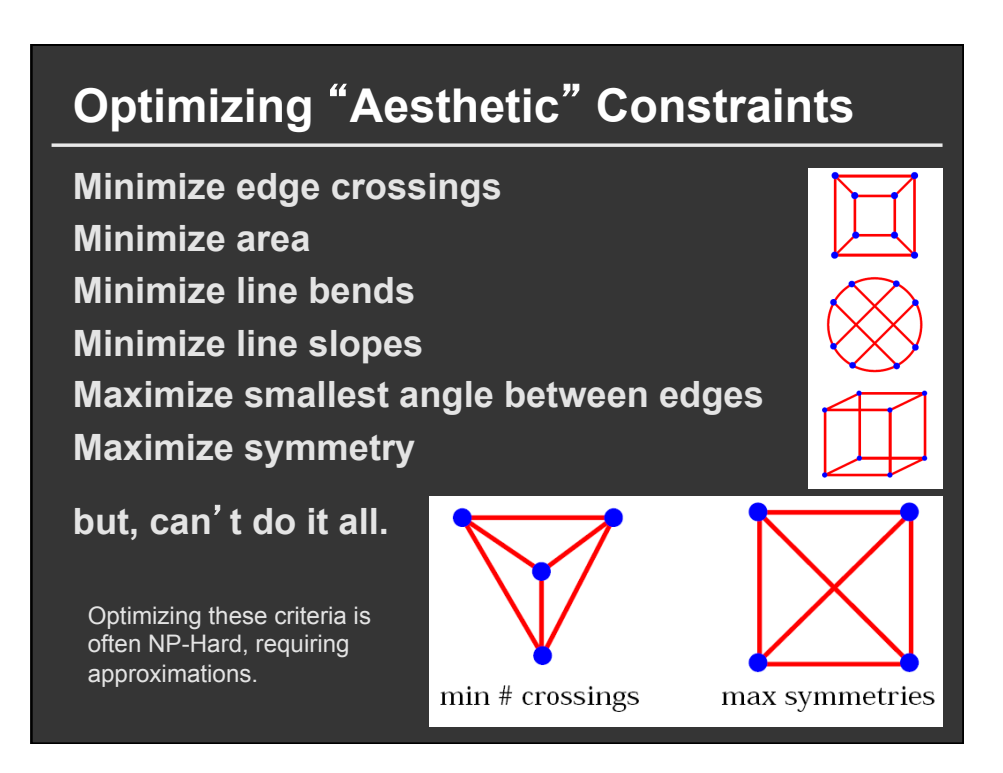

## **Force-Directed Layout**

Edges = springs  $F = -k \times (x - L)$ **Nodes = charged particles**  $F = G^*m_1^*m_2 / x^2$ 

**Repeatedly calculate forces, update node positions**

Naïve approach O(N2) Speed up to O(N log N) using quadtree or k-d tree Numerical integration of forces at each time step

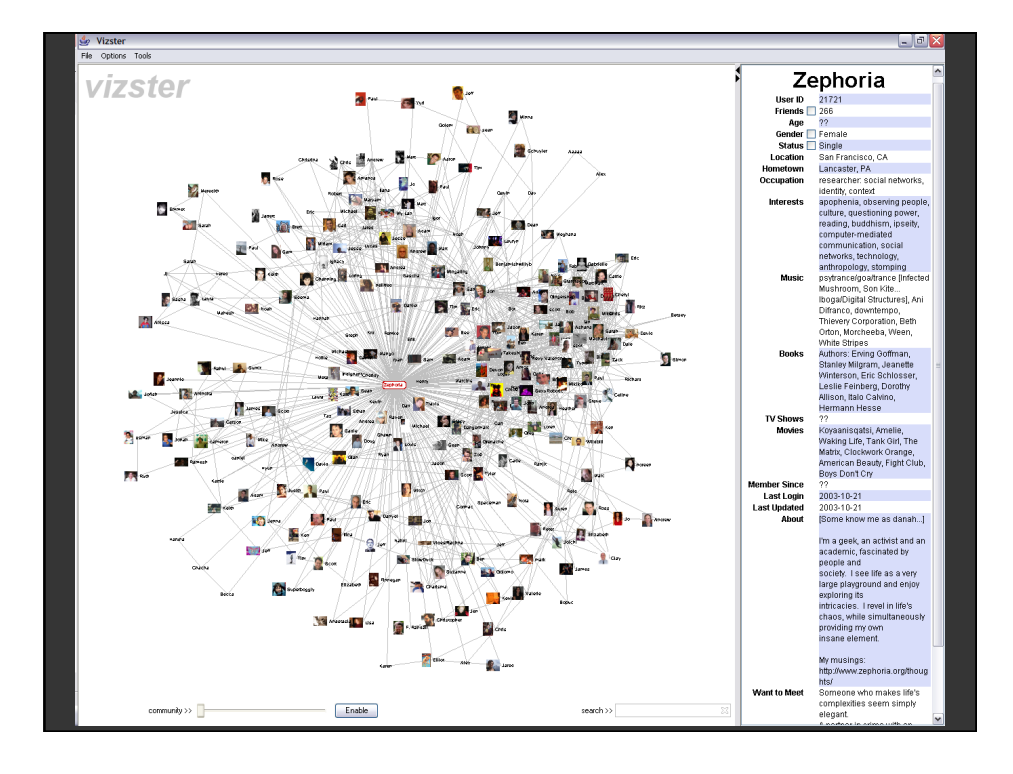

## **Constrained Optimization Layout**

#### **Minimize stress function**

**stress(X)** =  $\Sigma_{i \le j}$  **w**<sub>ij</sub> (  $||X_i - X_j|| - d_{ij}$  )<sup>2</sup>

- X: node positions, d: optimal edge length,
- w: normalization constants
- Use global (*majorization*) or localized (*gradient descent*) optimization

 $\rightarrow$  **Says: Try to place nodes d<sub>ii</sub> apart** 

## **Add hierarchy ordering constraints**

 **( y<sub>i</sub> - y<sub>j</sub> - δ<sub>ij</sub>)<sup>2</sup>** 

■ y: node y-coordinates

- $\delta$  : edge direction (e.g., 1 for  $i\rightarrow j$ , 0 for undirected)
- à **Says: If** *i* **points to** *j***, it should have a lower y-value**

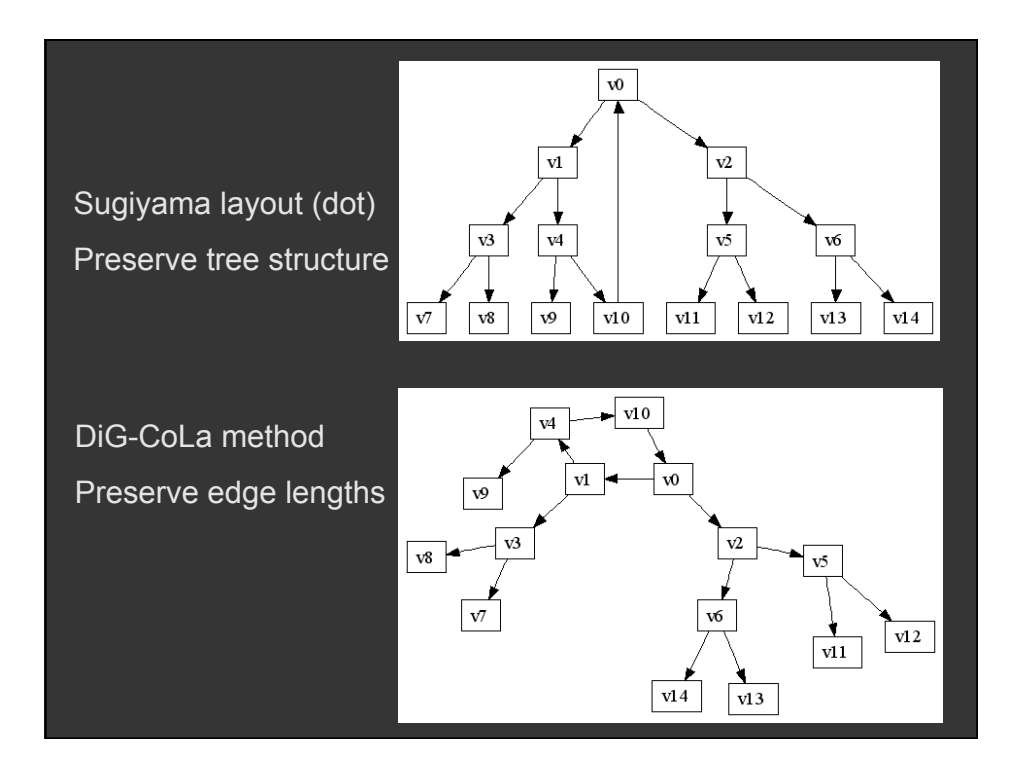

## **Attribute-Driven Layout**

**Large node-link diagrams get messy! Is there additional structure we can exploit?** 

**Idea: Use data attributes to perform layout** 

■ e.g., scatter plot based on node values **Dynamic queries and/or brushing can be used to explore connectivity** 

## **Attribute-Driven Layout**

#### The "Skitter" Layout

- Internet Connectivity
- Radial Scatterplot

#### Angle = Longitude • Geography

#### Radius = Degree

- # of connections
- (a statistic of the nodes)

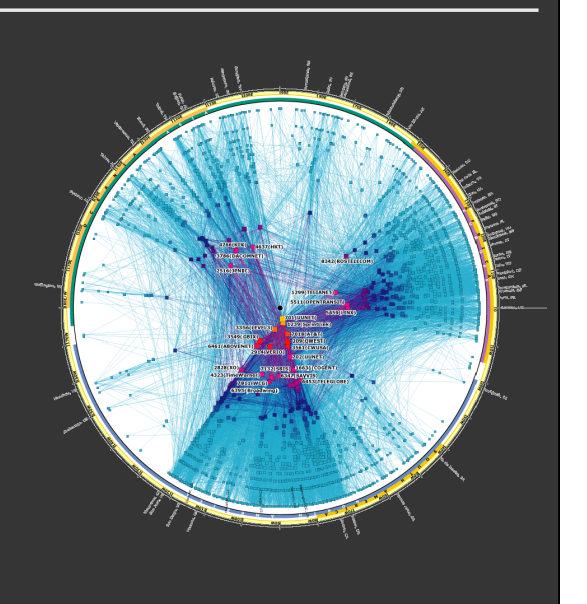

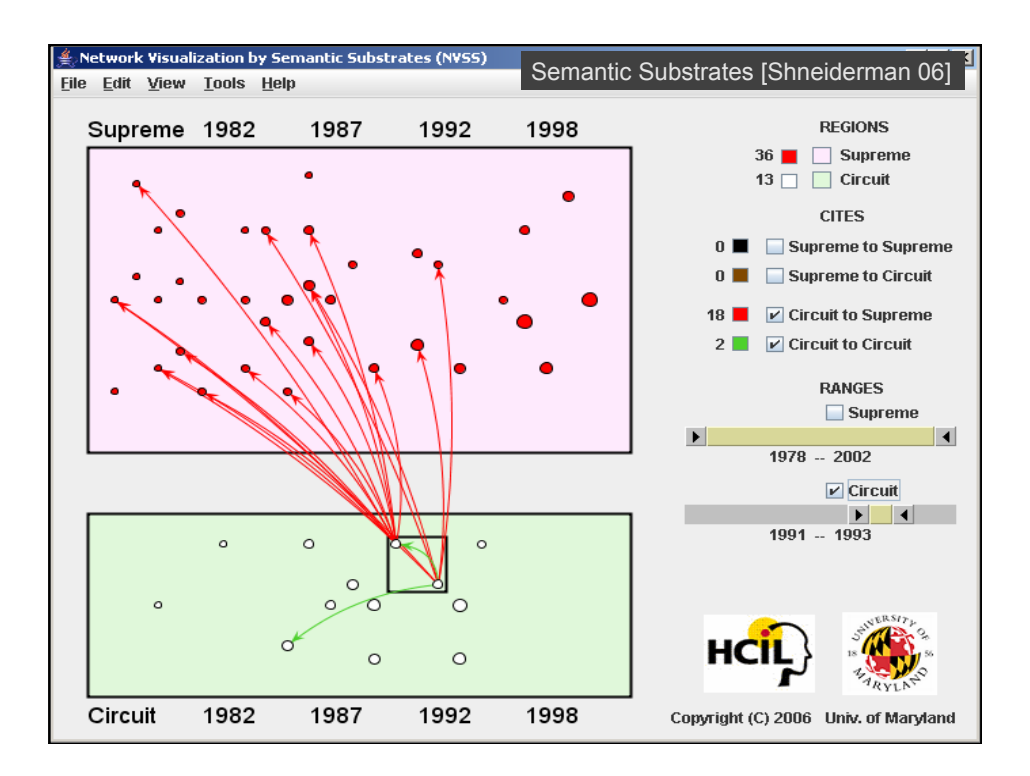

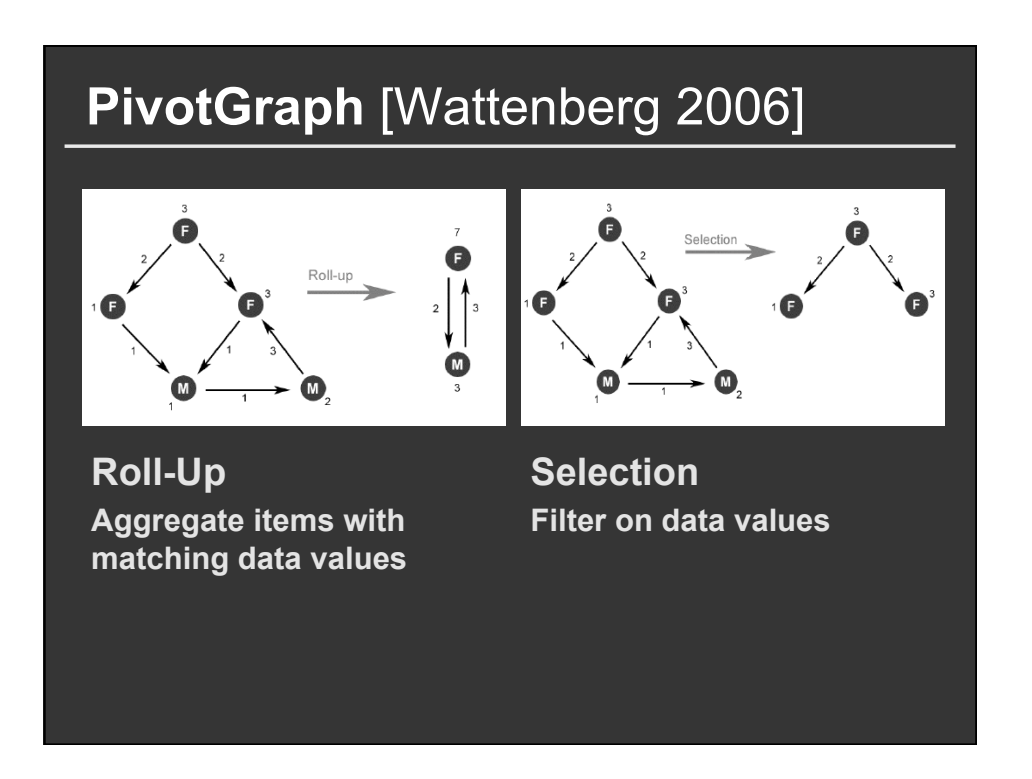

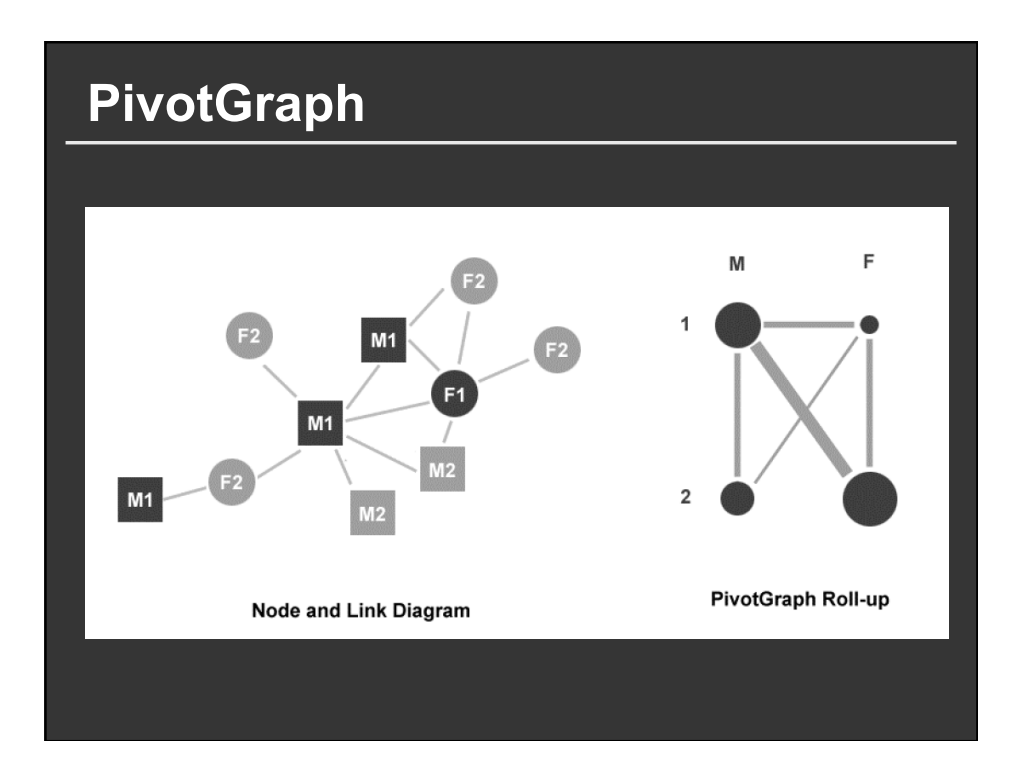

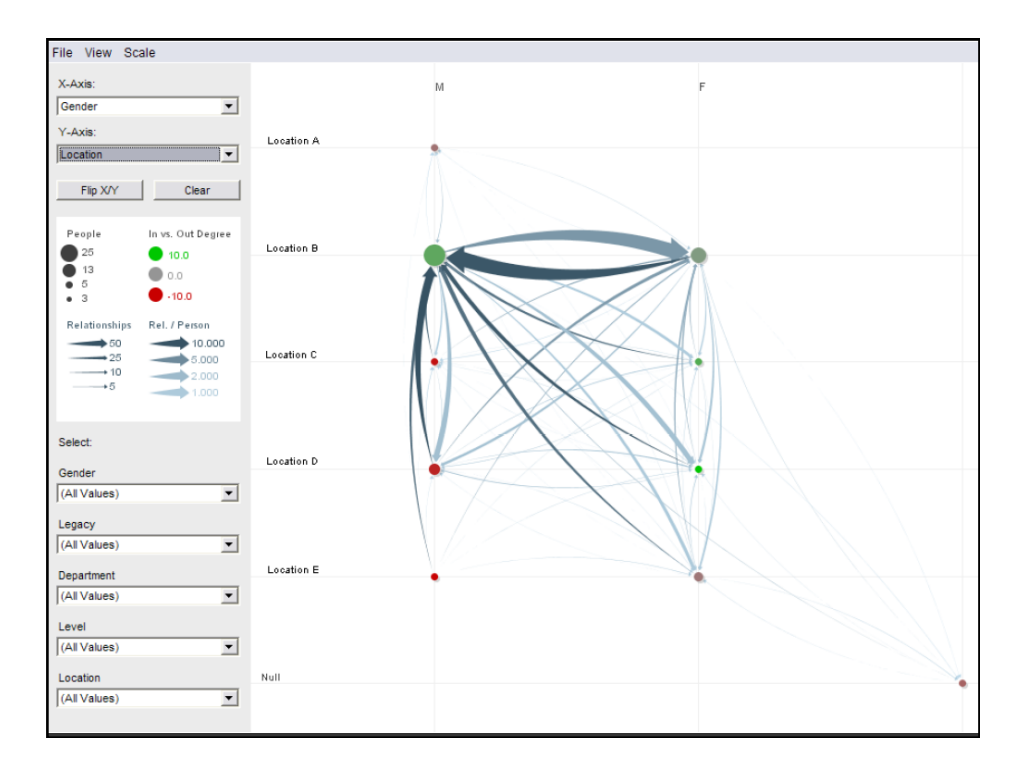

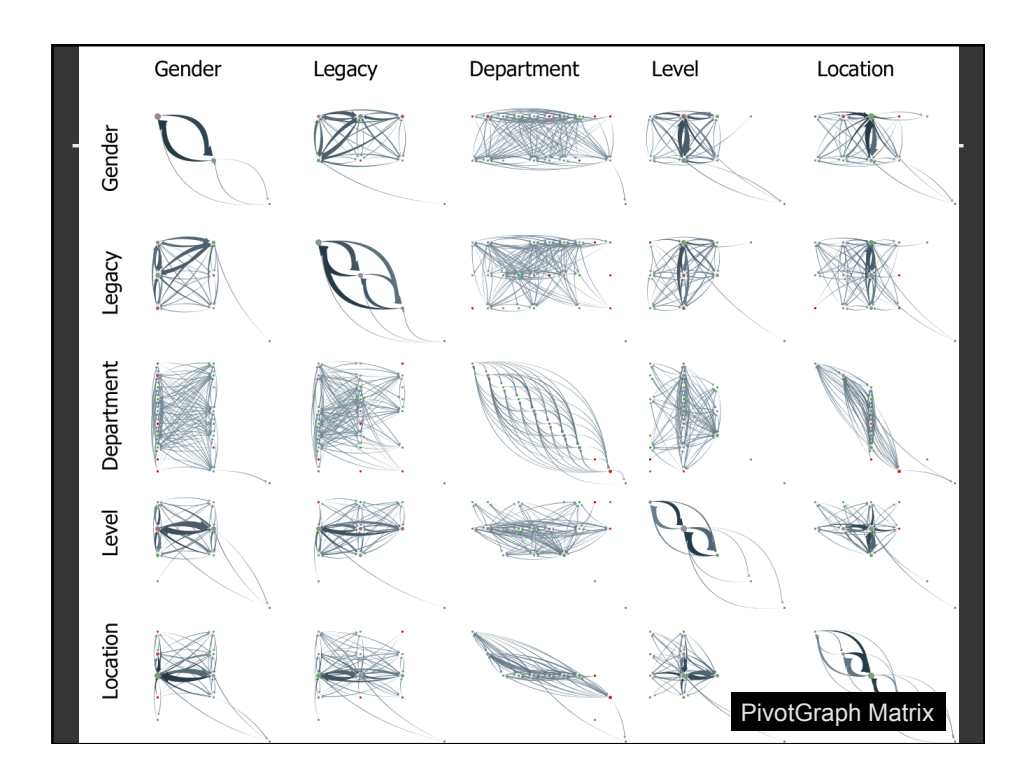

# **Limitations of PivotGraph**

**Only 2 variables (no nesting as in Tableau) Doesn**'**t support continuous variables Multivariate edges?** 

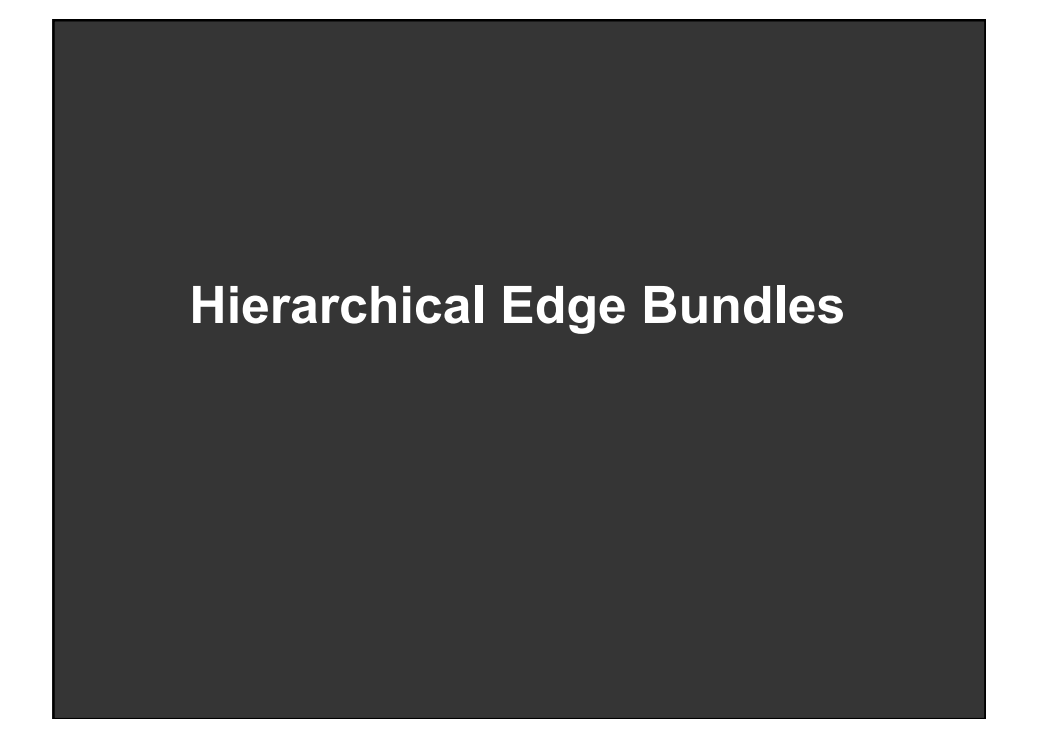

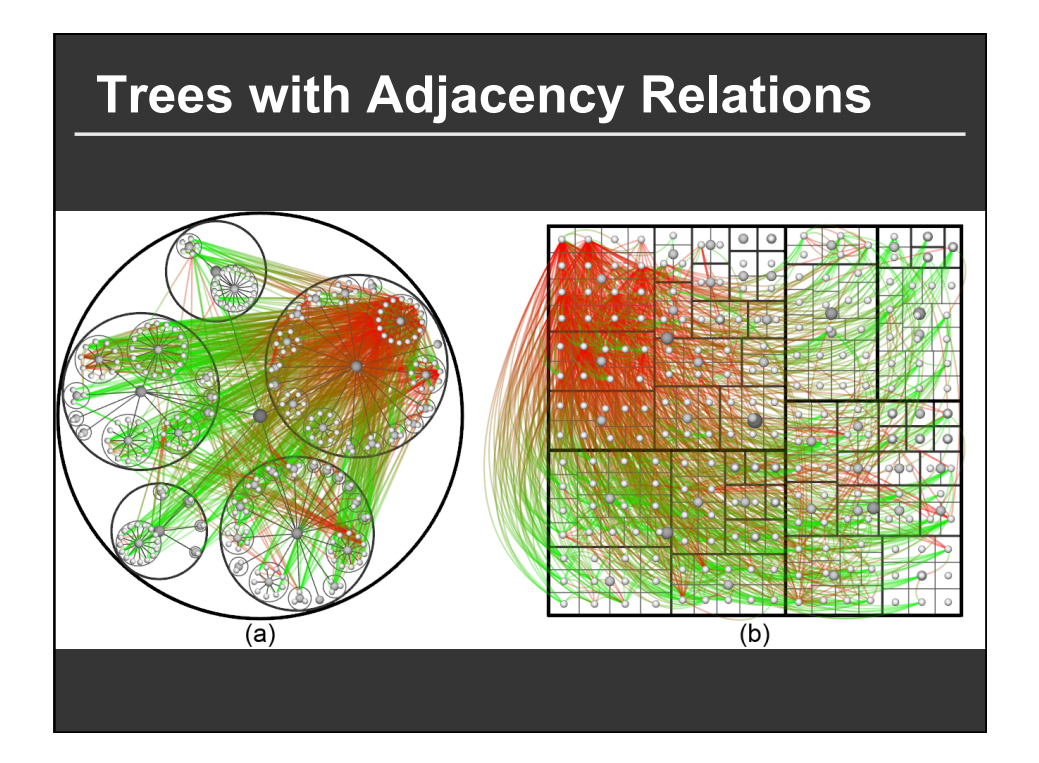

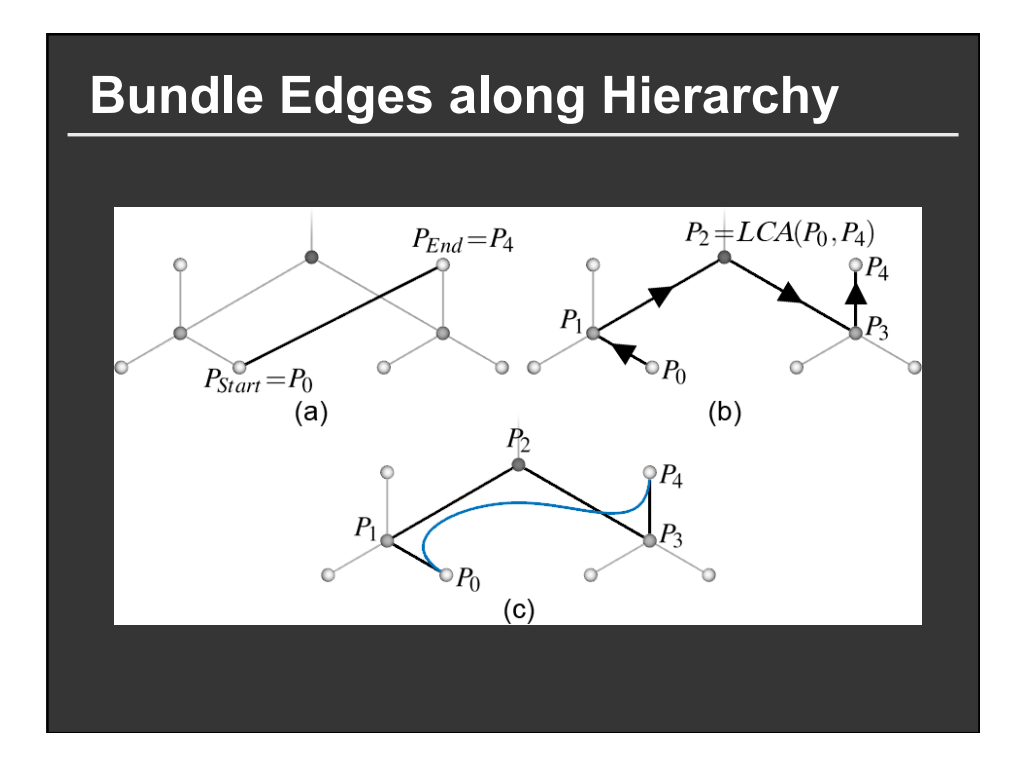

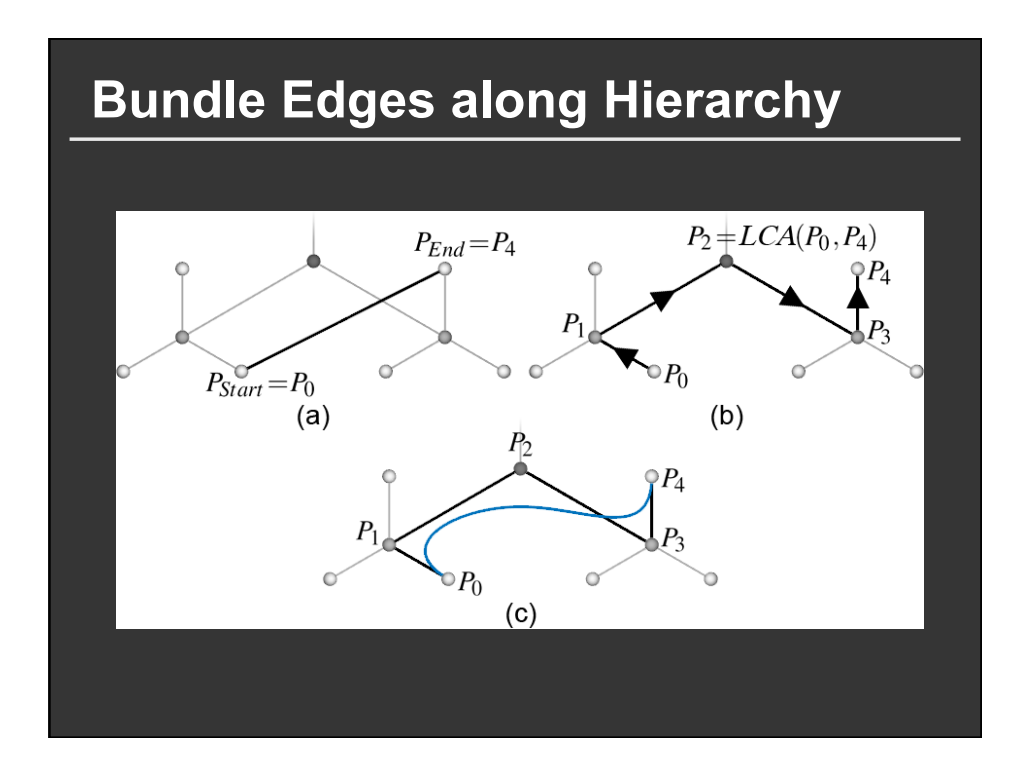

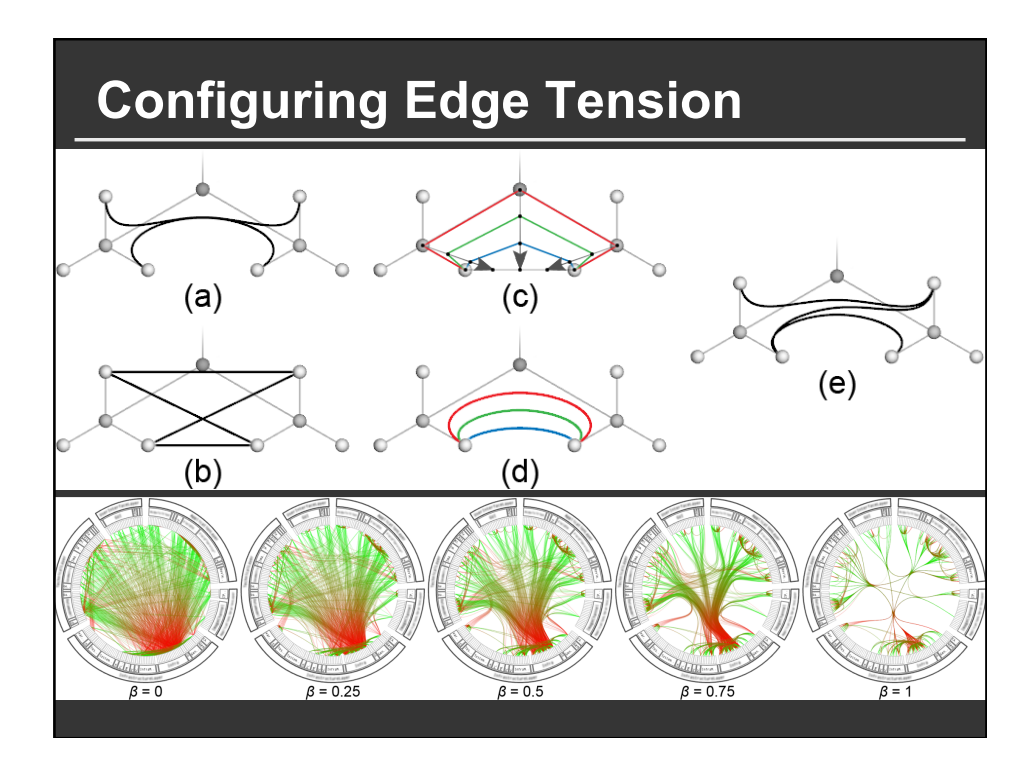

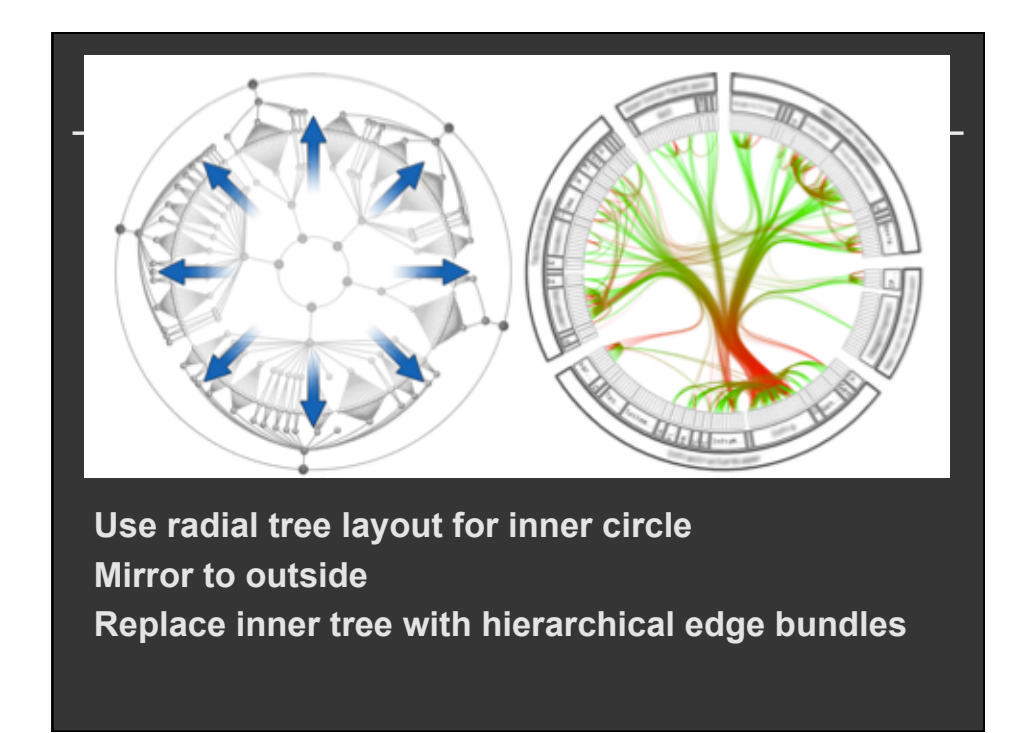

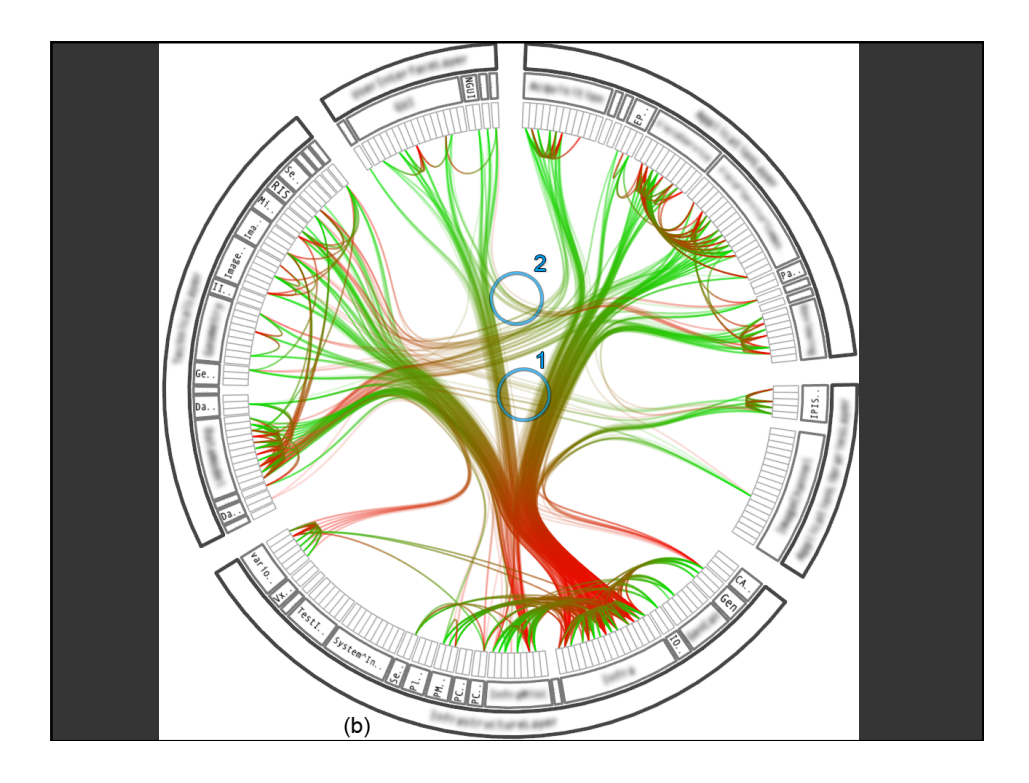

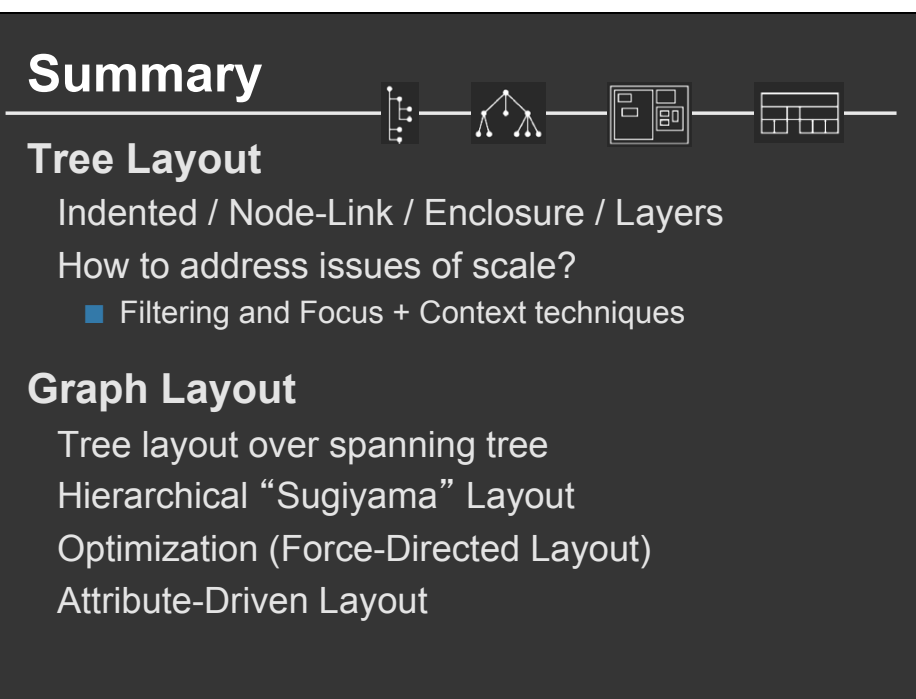